## **FORNITURA DI SOLUZIONI E SERVIZI DI CONTACT CENTER (CC) INPS ED EQUITALIA**

# **LOTTO 2**

Sviluppo Applicativo e Servizi Innovativi e tecnologici

**Allegato 2 – Il Sistema Informativo degli Enti**

## **INDICE**

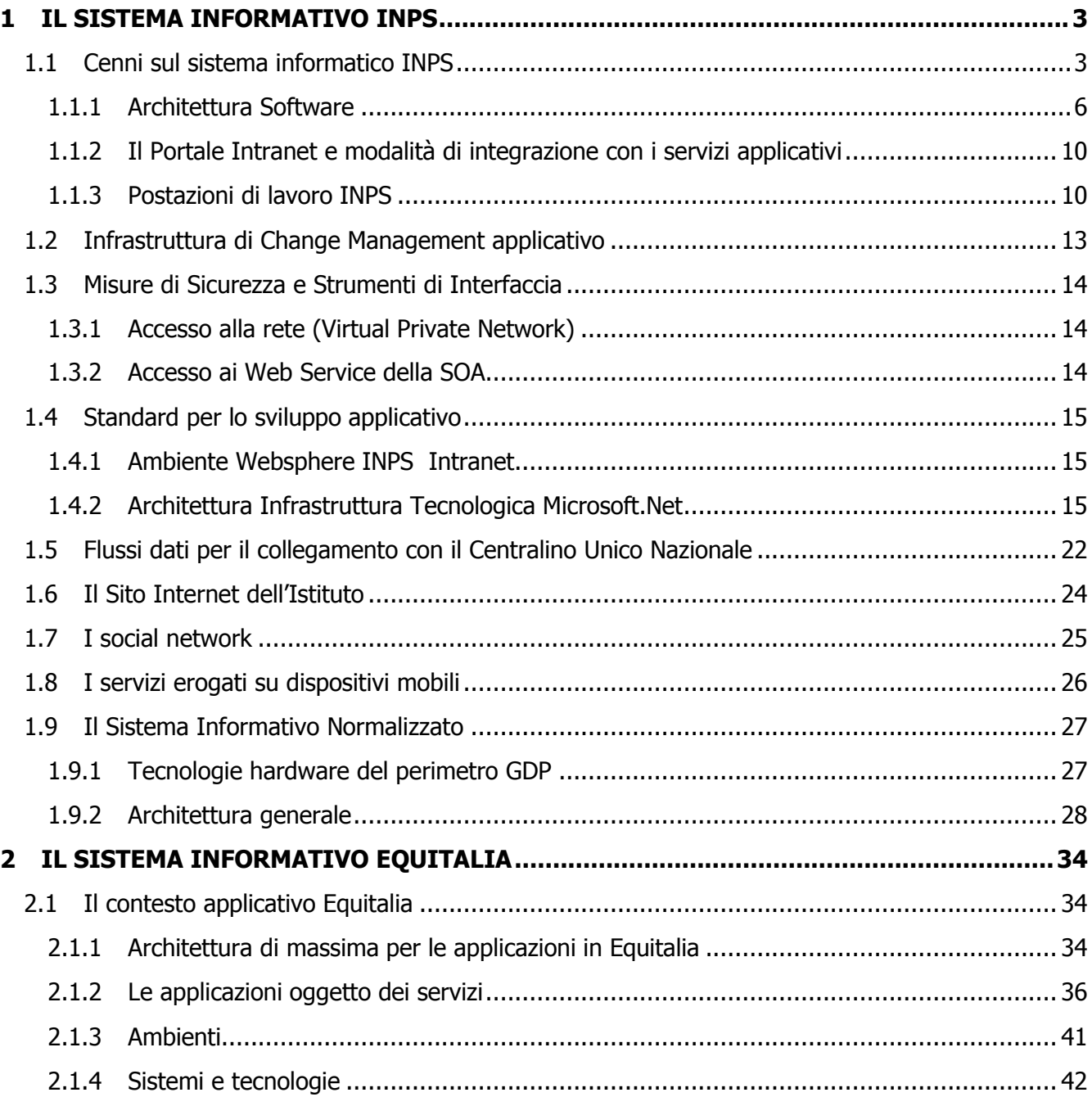

## **1 IL SISTEMA INFORMATIVO INPS**

#### **1.1 Cenni sul sistema informatico INPS**

L'INPS ha da sempre un ruolo centrale nel sistema di Welfare e gestisce uno dei più grandi patrimoni di dati e applicazioni del sistema Italia; attraverso la gestione dei sistemi informativi basati sui dati anagrafici, retributivi e pensionistici della maggioranza degli italiani offre fondamentali servizi per la vita quotidiana dei cittadini. Le tecnologie dell'informazione e della comunicazione rivestono un ruolo centrale per la realizzazione ed erogazione di questi servizi, pertanto è necessario che il sistema informatico dell'Istituto sia fondato su di un'infrastruttura allineata allo stato dell'arte e disponibile 24 ore al giorno e per ogni giorno dell'anno.

Il sistema informatico dell'INPS è un sistema complesso, distribuito ed eterogeneo sia dal punto di vista delle componenti infrastrutturali sia di quelle applicative, con architetture elaborative che vanno da quelle "legacy", basate su programmi COBOL su architettura Mainframe e architettura EAP (applicazioni su OS/400 migrate su architettura Wintel) a quelle "Web based", basate su piattaforme distribuite (principalmente Windows e Unix).

Inoltre, l'architettura complessiva si avvale di una soluzione di Business Continuity e Disaster Recovery basata su di un'architettura a tre siti: due siti in campus per la continuità operativa e per la protezione dalla indisponibilità di un singolo componente (sia dell'infrastruttura IT che di quella degli impianti tecnologici a servizio del data center) e un sito di disaster recovery a protezione da eventi disastrosi.

Le due successive figure rappresentano sinteticamente l'architettura ICT del Data Center del Centro Elettronico Nazionale dell'Istituto.

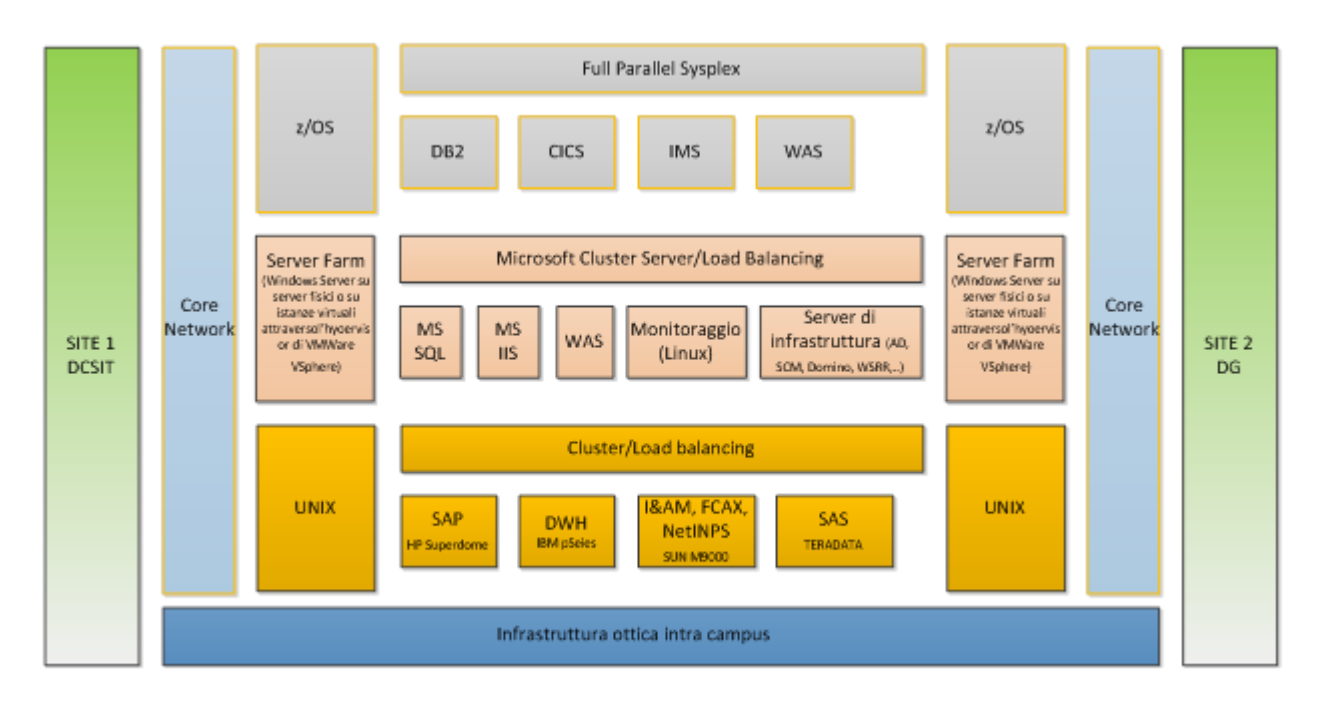

Istituto Nazionale della Previdenza Sociale - Centro Elettronico Nazionale - Architettura Fisica

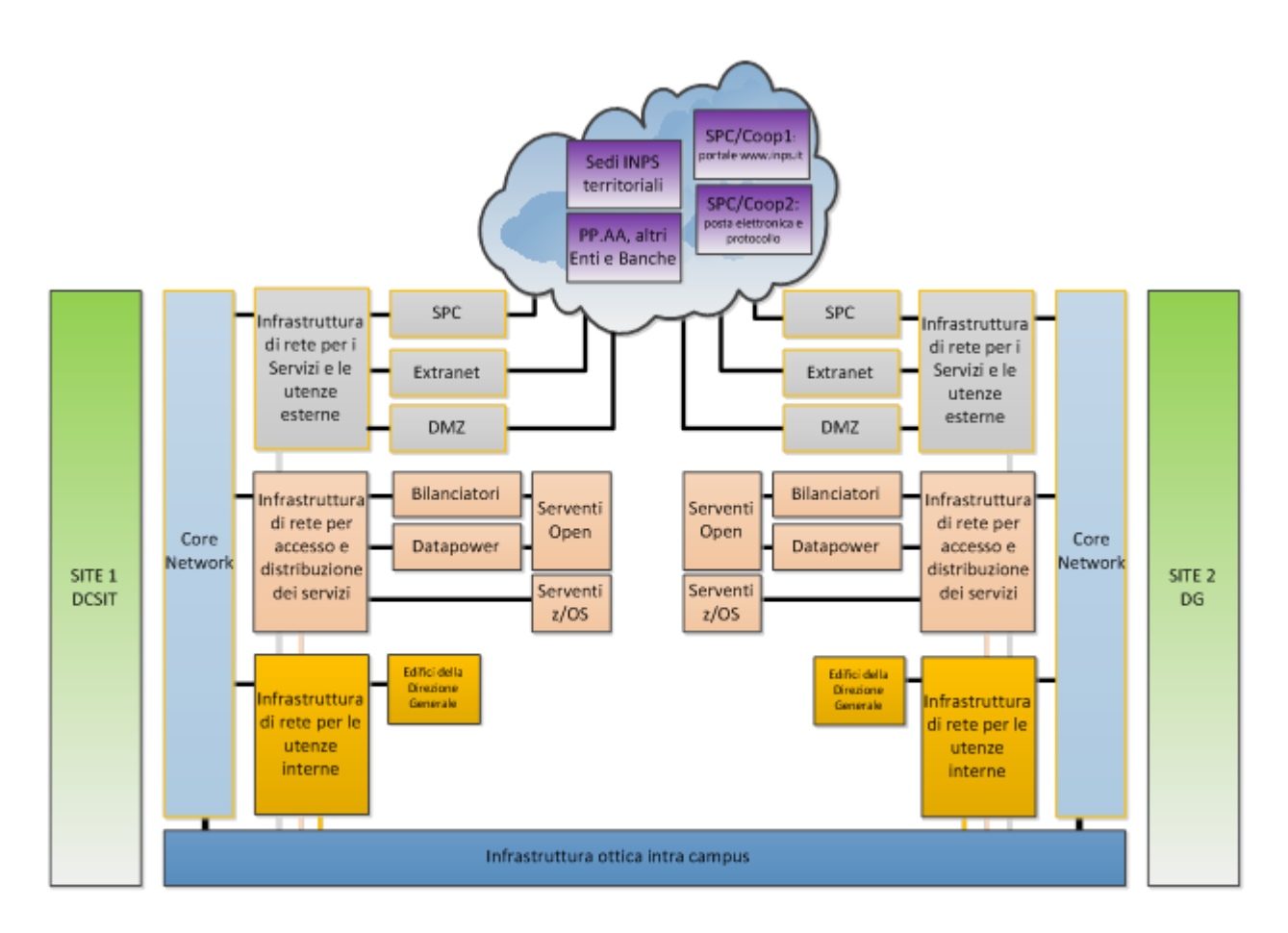

Istituto Nazionale della Previdenza Sociale - Centro Elettronico Nazionale - Architettura Fisica

La piattaforma Mainframe costituisce il cuore del sistema, in quanto è il repository centralizzato, data hub, dei principali archivi di rilievo nazionale (anagrafica unica, casellario…), inoltre costituisce l'ambiente applicativo/transazionale dove vengono eseguite le principali elaborazioni di massa (rinnovo e calcolo delle pensioni, gestione dei conti assicurativi, elaborazioni contributive...). L'attuale ambiente di produzione è costituito da un Cluster a due nodi interconnessi tra loro tramite architettura Parallel Sysplex, mentre l'HA per la parte dati è realizzata attraverso le funzionalità di replica dei sottosistemi a disco, i nodi del cluster sono localizzati presso i due poli del campus del Centro Elettronico Nazionale.

L'ambiente Server farm, a prevalenza Microsoft, è composto da macchine a IBM xSeries, IBM Blade Center, con Sistemi Operativi Windows 2003/2008 e middleware Microsoft .Net, IBM WebSphere Application Server e DBMS Microsoft SQL Server. L'architettura adottata per l'alta affidabilità ed il Disaster Recovery estende a tutte le componenti elaborative la funzionalità di cluster e di load balancing, mentre per quanto riguarda lo storage è basata sulle funzionalità di copia remota dei sottosistemi a disco analogamente ai sottosistemi a disco dell'ambiente Mainframe.

La Server Farm INPS è logicamente suddivisa in:

- DB server;
- Application Server, WEB Server;
- Batch Server;
- Server di Infrastruttura (servizi di directory, DNS, WINS, WSRR, ESCM, WSRR, etc.);
- Infrastruttura VMWare;
- Infrastruttura di backup.

I principali ambienti della piattaforma UNIX sono costituiti dalla componente del sistema informativo istituzionale della gestione exINPDAP, dall'ambiente SAP e dal DataWareHouse.

A seguito dalla legge n. 214 del 22 dicembre 2011 che prevede la soppressione degli Enti previdenziali ed il loro accorpamento nell'INPS, la DCSIT e l'omologa struttura della gestione exINPDAP ha provveduto alla realizzazione di un importante consolidamento e adeguamento dell'infrastruttura CED dell'INPDAP all'interno dell'infrastruttura Campus del Centro Elettronico Nazionale.

Il sistema di gestione dei processi economici, finanziari e di gestione del personale dell'Istituto si basano sul prodotto ERP SAP R/3 che, attraverso l'utilizzo di un'architettura client/server, consente il collegamento in tempo reale di tutte le stazioni di lavoro operanti sul territorio ad una infrastruttura server centrale sul quale risiedono applicazioni e basi di dati.

La piattaforma del Datawarehouse fornisce un supporto decisionale per i vertici dell'Istituto, basata sull'elaborazione di dati statistici estratti attraverso funzione ETL (Extract-Transform-Load) dai database istituzionali.

Il sistema di accoglienza NetINPS è adibito essenzialmente a fornire l'accesso alle applicazioni e ai servizi forniti dall'Istituto, ad altri enti, utilizzando gli standard di comunicazione del Prodotto Portal 7 di SUN. Il sistema di accoglienza NetINPS rappresenta il punto di accesso a servizi applicativi che l'Istituto rende disponibile alle seguenti categorie:

- dipendenti INPS;
- ispettori INPS;
- uffici INPS distaccati;
- ASL;
- consulenti esterni;
- istituzioni nazionali;
- Regioni;
- Comuni;
- consolati.

Il Servizio di Identity & Access Management è indirizzato a gestire un infrastruttura centralizzata di user provisioning, autenticazione, autorizzazione, single sign-on ed auditing e fa riferimento ad un modello capace di fornire un framework integrato di servizi d'identità, disaccoppiato dallo strato applicativo.

Il servizio di Cooperazione Applicativa (FCAX – Porta di dominio INPS per l'eGovernment) consiste essenzialmente nel mettere a disposizione di altri enti le applicazioni e le informazioni presenti in Istituto, utilizzando gli standard di comunicazione appositamente emessi in ambito SPC- Coop.

Per i servizi IM&M (Identity Management e Access Management), FCAX (Cooperazione Applicativa e porta di Dominio) e NetINPS la piattaforma di riferimento è il Server High-End Oracle SPARC Enterprise M9000 (già SUN) in una architettura omogenea all'attuale architettura di campus della Server Farm che vede meccanismi standardizzati di replica tra il sito primario e secondario e garantisce, attraverso tali meccanismi, una consistenza globale dei dati ripristinati a seguito di eventi quali l'indisponibilità di un singolo componente o di un intero sito.

L'architettura di rete dei due siti in Campus del Centro Elettronico Nazionale è organizzata in diversi livelli ognuno con caratteristiche e ruoli diversi ma fondamentalmente con architetture identiche a livello di sito:

- livello di Core: realizzato attraverso apparecchiature con caratteristiche architetturali simili tra loro costituisce lo strato più importante delle rete dell'Istituto. Da queste apparecchiature (Cisco Catalyst 65xx) partono le connessioni principali verso la rete interna (servizi ed utenze) e verso la connettività esterna (sedi INPS remote /DMZ/ enti esterni);
- livello di distribuzione ed accesso rete interna: apparecchiature di rete che veicolano e gestiscono sia i flussi principali degli ambiente OPEN che Z/Series attestati direttamente ad essi, sia quelli verso le apparecchiature di Core. Tale ambiente è costituito da diverse tipologie di apparecchiature scalabili e ridondate che consentono l'accesso ai servizi in maniera diretta con connessioni rame e/o fibra ottica e con throughput da 1 Gbps fino a 10 Gbps. Le apparecchiature di questo livello servono anche a veicolare le funzionalità di Bilanciamento (F5) e XML Accelerator (IBM Data Power);
- livello di rete per attestazioni esterne: le apparecchiature di questo livello hanno la caratteristica di avere delle connessioni verso la rete interna per i flussi di attestazione al core e delle connessioni verso l'esterno attestati alla rete di "service provider" (Telecom/Fastweb). Un esempio sono le attestazioni dei servizi Extranet/Portale/Posta elettronica. Possono essere considerati appartenenti a questo livello anche le connessioni DMZ, poiché "espongono" verso l'esterno servizi dell'Istituto.

## **1.1.1 Architettura Software**

L'architettura software dell'Istituto è multi-tier e multi-language e si è costituita attraverso costanti interventi evolutivi, in particolare nel corso degli ultimi anni sono state introdotte tecnologie software component-based che oltre a facilitare la rapidità di erogazione dei servizi offerti dall'Istituto attraverso la piattaforma web, consentono un efficace riuso dei componenti software stessi.

A Gennaio 2012 il patrimonio applicativo, misurato e gestito attraverso l'integrazione delle infrastrutture di Software Change Management (SCM) e Application Knowledge, era pari a 126.869.166 di righe di codice (LOC). Di seguito la ripartizione del patrimonio applicativo per ambienti e per tipologia di tecnologia:

- Gennaio Distribuzione LOC 45942416; 36% 80926750; 64% Dipartimentale Mainframe
- Distribuzione delle LOC tra ambiente mainframe (Cobol) e ambienti distribuiti

 Distribuzione delle LOC per tecnologia negli ambienti distribuiti (CobolNet è il linguaggio Cobol proveniente dalla migrazione delle applicazioni AS/400 sulla piattaforma Wintel)

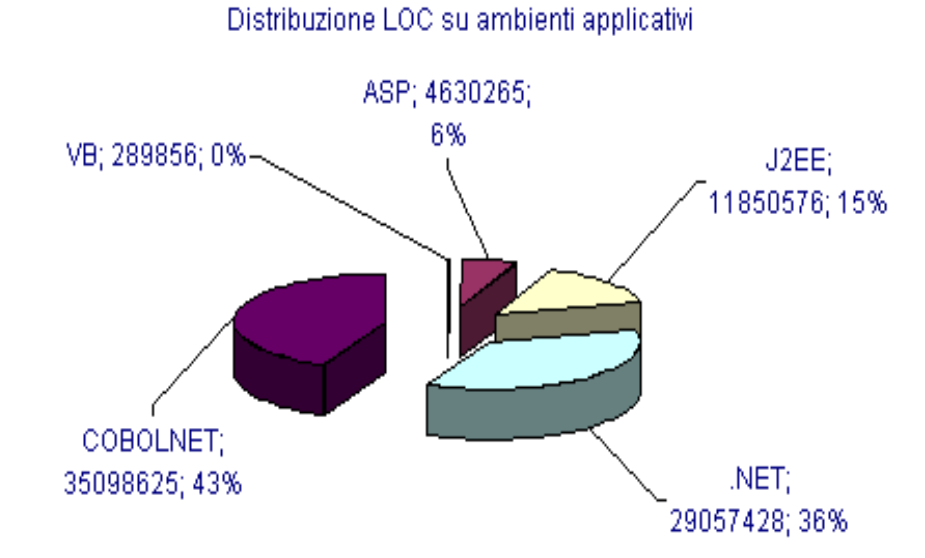

L'Area Istituzionale fa essenzialmente riferimento ai Sistemi Centrali, ossia la piattaforma z/OS che ospita le componenti CICS, IMS e DB2 sulle quali sono eseguite le applicazioni COBOL sviluppate e consolidate nel corso di molti anni e legate al core business dell'Istituto (calcolo delle pensioni, gestione dell'anagrafica unica, gestione delle contribuzioni, ecc.).

Ad oggi i Servizi Applicativi che risiedono sui Sistemi Centrali sono essenzialmente dei seguenti tipi:

- Base dati DB2 disponibili per accessi da componenti distribuite;
- Logica di business realizzata in Java che accede alle componenti CICS/IMS/DB2;
- Servizi realizzati per un accesso controllato alla base dati DB2 (ad es., query sull'anagrafica);
- Transazioni CICS e IMS disponibili per accesso diretto da componenti distribuite;
- Esposizione di transazioni CICS ed IMS come Consumer o Provider di Web Service

Con riferimento ai sistemi distribuiti Unix e Windows, sono presenti applicazioni JEE su piattaforma WebSphere Application Server e applicazioni .NET su piattaforma Microsoft .NET.

Il Sistema di Data Warehouse dell'Istituto si basa su meccanismi automatici di estrazione, trasformazione e caricamento del dato, e ad oggi opera su diverse sorgenti di informazione, tra esse le principali aree sono:

- Le Pensioni;
- I Lavoratori;
- Le Prestazioni a Sostegno del Reddito;
- Le Aziende;
- L'Anagrafica.

Il sistema di DWH gestisce in modo automatico l'estrazione del dato, fino alla realizzazione e presentazione dei report ed infine la storicizzazione dei Datamart stessi, in modo da consentire nel tempo una analisi comparativa delle informazioni acquisite.

L'architettura che implementa il DWH si fonda essenzialmente sui seguenti software:

- Infosphere Warehouse;
- Infosphere DataStage;
- Infosphere QualityStage;
- Infosphere Information Analyzer;
- Business Objects;
- COGNOS.

II sistema SAP R/3 dell'INPS si compone dei seguenti moduli:

- Contabilità Economico Patrimoniale Finanziaria;
- Approvvigionamenti di beni cespite;
- Contabilità industriale, budget e controllo di gestione
- Personale;
- Cruscotto direzionale BW (DWH);
- TDMS (Test Data Management System);
- Solution Manager;
- PI (Process Integration);
- Enterprise Portal;
- SRM per la realizzazione del sistema di e-procurement dell'Istituto;
- SAP Business Objects componente che si aggiunge alla suite di business intelligence e che consente il reporting evolutivo;
- Componente di gestione documentale Open Text per la dematerializzazione della documentazione amministrativa.

Nel corso degli ultimi anni, l'Istituto ha formalizzato la propria adozione del paradigma SOA definendo standard, policy ed architettura di riferimento a livello Enterprise. L'attività intrapresa ha avuto l'intento di rendere possibile la realizzazione di architetture applicative indipendenti servizi riusabili e facilmente integrabili in ambienti eterogenei, ciò al fine di perseguire i seguenti obiettivi:

- favorire il riuso del software, secondo le indicazioni fornite da DigitPA, sia dalla prospettiva interna in ottica di riduzione dei costi, sia per quanto concerne la possibilità di condividere il consistente patrimonio applicativo di cui è dotato l'Istituto con le altre Pubbliche Amministrazioni;
- accelerare i tempi di realizzazione delle nuove applicazioni attraverso l'utilizzo di componenti software già disponibili e consolidate;
- garantire l'interoperabilità tra diversi sistemi consentendo l'utilizzo dei singoli servizi come componenti di un processo di business per soddisfare le richieste degli utenti in modo integrato e trasparente;
- gestire in modo uniforme e centralizzato le applicazioni e i servizi esistenti attraverso una Governance unitaria.

L'architettura SOA di riferimento dell'Istituto utilizza diverse tecnologie e processi; di seguito alcuni dettagli riguardo alcuni specifici aspetti:

- La Governance:
	- o un Centro di Eccellenza SOA garantisce per l'applicazione di standard, policy e del processo che porta dalla identificazione alla distribuzione di un Servizio;
	- o un Registro dei Servizi centralizza metadati ed artefatti dei Servizi attualmente in essere nell'Istituto, supportando tecnologicamente i vari processi di Governance;
- La qualità dei Servizi è garantita da componenti di sicurezza (ESB), strumenti di monitoring e di gestione (Business Monitor, tracciatura, Ibm ITCAM);
- Business Process Layer: componenti di coregrafia (IBM BPM) e workflow consentono la rapida realizzazione di applicazioni composite, ad esempio basate sulla semplice orchestrazione di Servizi esistenti.

Da un punto di vista infrastrutturale, già da alcuni anni, i Sistemi Centrali sono parte integrante del modello SOA dell'Istituto, in particolare le componenti che ospitano le applicazioni "legacy" (CICS ed IMS) sono in grado di agire come Consumer o Provider di Servizi, riducendo così i costi di sviluppo applicativo ed accrescendo la rapidità di integrazione della piattaforma z/OS con quelle distribuite, aumentando di conseguenza il valore del patrimonio applicativo basato su COBOL.

Altro elemento importante dell'architettura di riferimento è nei framework applicativi, componenti software capaci di indirizzare specifiche funzioni comuni a tutte le applicazioni, realizzati quindi al fine di standardizzare lo sviluppo applicativo. Tale approccio, oltre a consentire un maggiore controllo, ha consentito di isolare lo sviluppo applicativo dalla complessità dalla complessità tecnologica dovuta ad aspetti comuni ed obbligatori come la sicurezza e la tracciatura dei flussi applicativi. Nello specifico, è stato ha realizzato un frame work per ognuna delle piattaforme di sviluppo attualmente promosse dall'Istituto, ossia Java e .NET.

## **1.1.2 Il Portale Intranet e modalità di integrazione con i servizi applicativi**

Il Portale Intranet è ospitato su una batteria di server Windows 2008 x64 E.E. SP2 con IIS 7.0, il cui servizio è distribuito tramite un bilanciatore. L'accesso al portale è gestito tramite autenticazione Windows con riconoscimento dell'utenza di rete.

I contenuti del portale, come anche le voci del menu, sono gestiti tramite un sistema di Content Management (CMS), realizzato e personalizzato all'interno dell'Istituto, che consente a diverse redazioni, attraverso un sistema di workflow, di inserire e aggiornare i contenuti di propria competenza.

Le applicazioni esposte dal Portale risiedono su server Web e sono sviluppate in ambiente Windows .NET su server Windows 2008 x64 E.E. SP2 con IIS 7.0 o Windows Server 2008 R2 E.E. con IIS 7.5 e Framework .Net 2.0, 3.x, 4.0, 4.5 oppure in ambiente IBM WebSphere Application Server Network Deployment 7.0. Le basi dati sono gestite tramite SQL Server 2008 e SQL Server 2012. Tutte le applicazioni sono accessibili dalla Intranet INPS con autenticazione tramite Single Sign On (IAM) o tramite Windows Authentication.

Per le applicazioni INTRANET è' disponibile un sistema di Web Identity che permette di gestire in modo centralizzato la grafica delle applicazioni, in modo da avere all'interno del sito, un'interfaccia di navigazione uniforme. Il sistema fornisce agli sviluppatori tutti gli elementi grafici e di stile necessari ad un' applicativo che debba essere inserito all'interno della intranet Inps, coerentemente con gli standard di navigazione e di accessibilità fissati dall'Istituto. L'integrazione della testata del portale con le applicazioni è realizzabile richiamando un dispositivo HTTP Module centralizzato.

#### **1.1.3 Postazioni di lavoro INPS**

Di seguito è descritto sinteticamente il software di base ed applicativo presente sulle postazioni di lavoro INPS:

Sistema operativo Microsoft Windows 7 service pack 1 x86 o x64

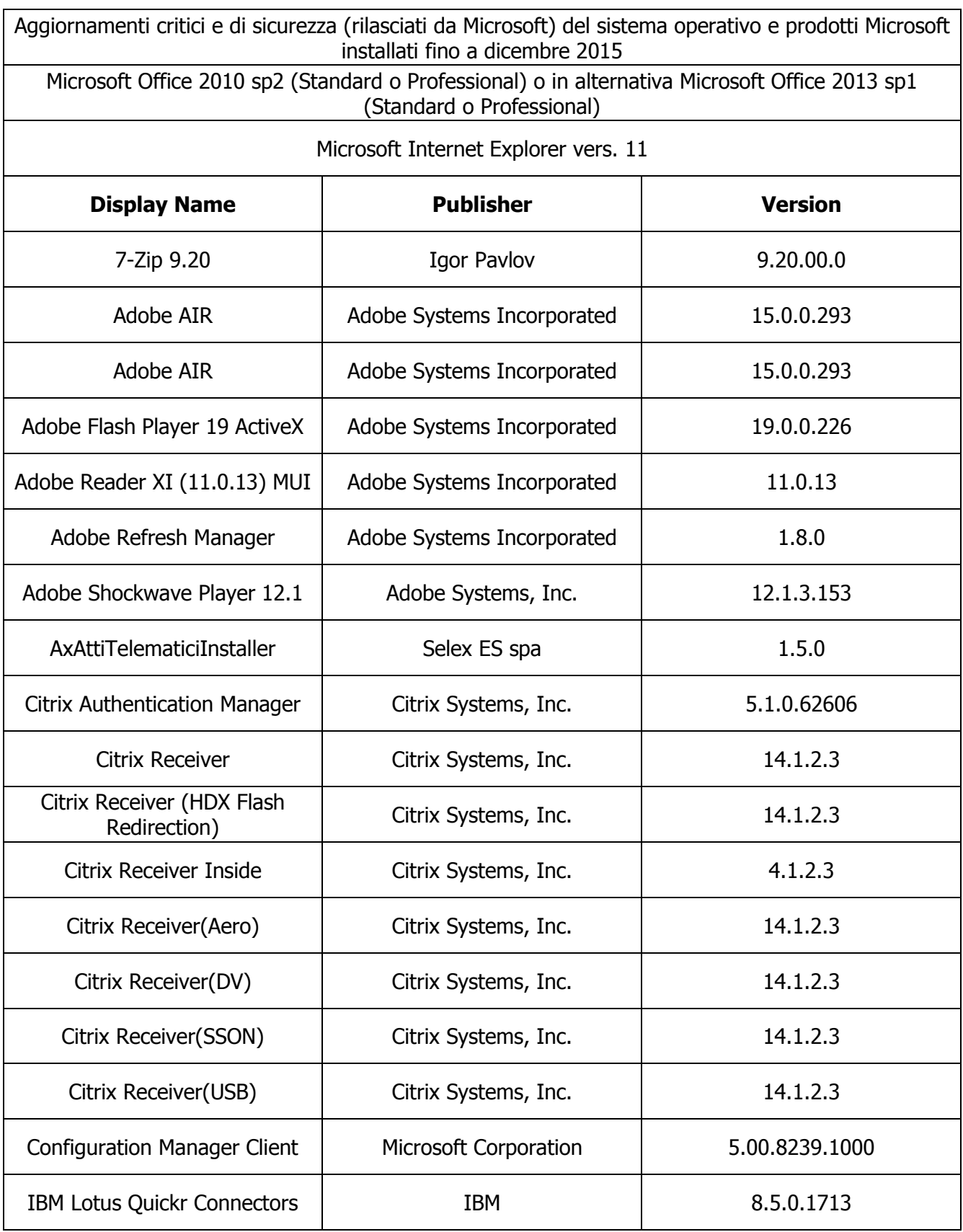

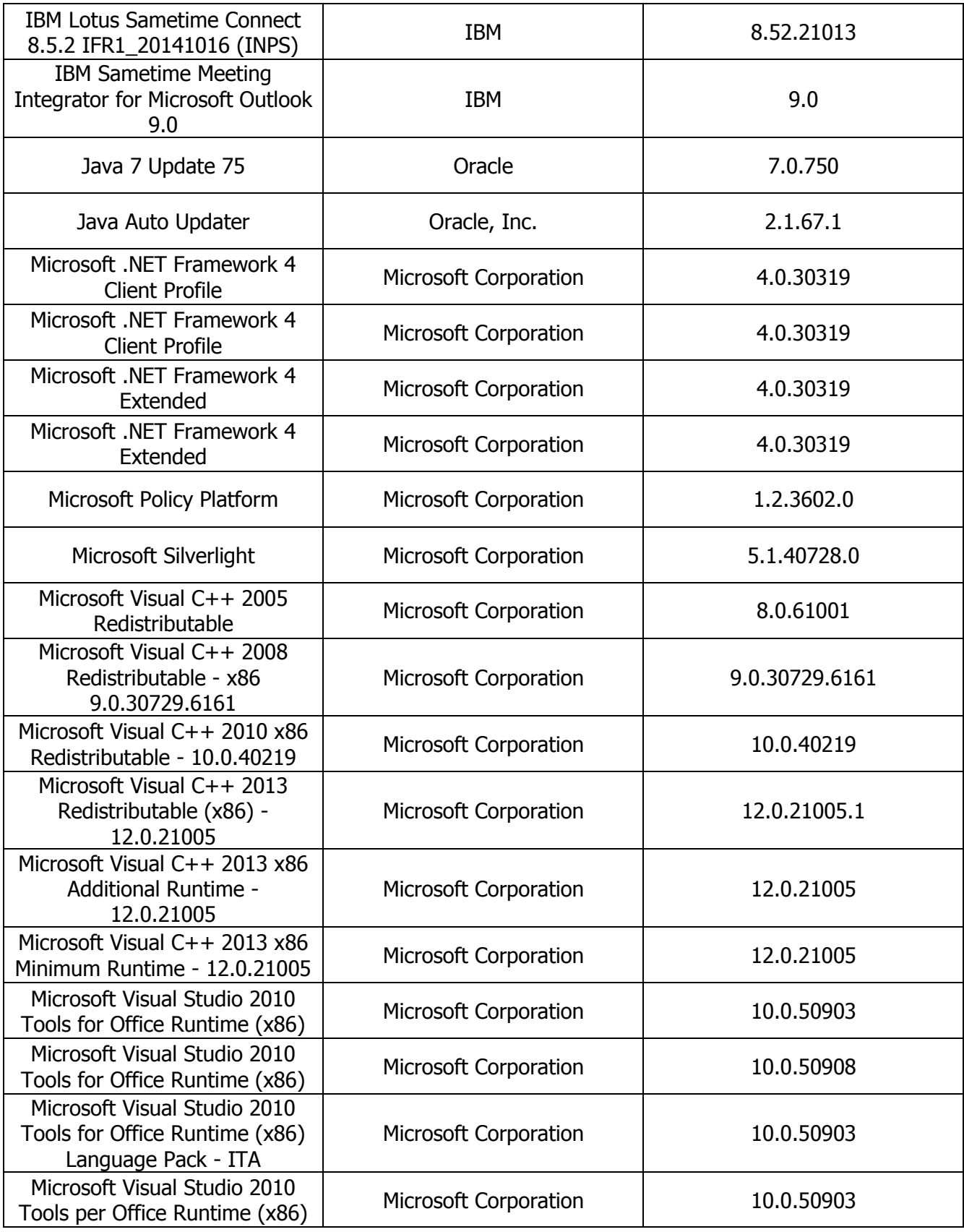

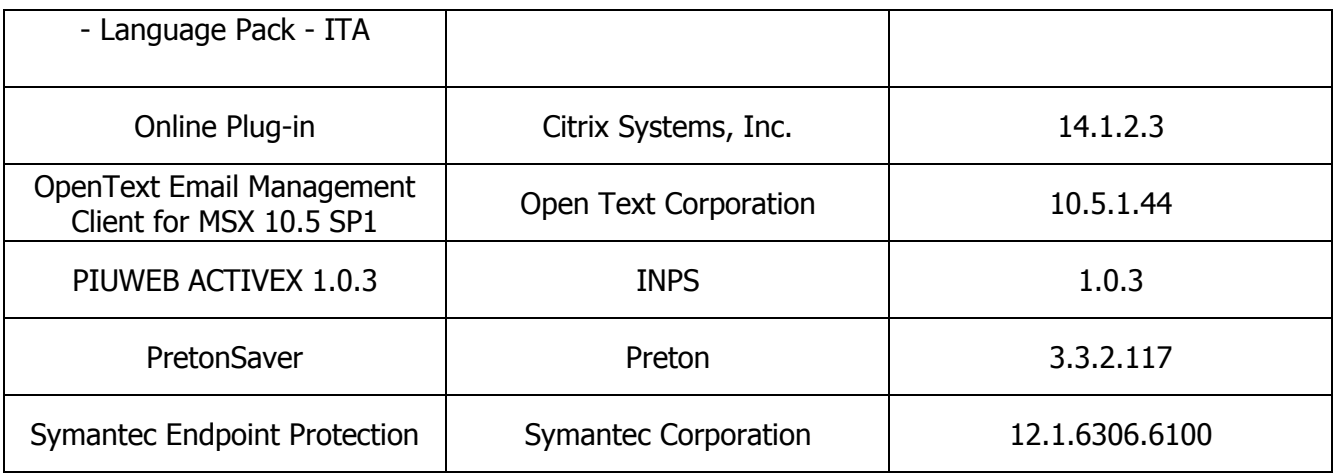

## **1.2 Infrastruttura di Change Management applicativo**

Per le attività di sviluppo e/o modifica del software deve essere utilizzata la soluzione ad hoc per la gestione e il controllo della configurazione del software applicativo presente in Istituto (denominata Enterprise Software Change Management - ESCM), basata sulla piattaforma SERENA Dimensions. Questa soluzione di Change Management permette la gestione centralizzata delle informazioni relative al processo di Change Management e gestisce tutti i cambiamenti al software censito nella piattaforma.

Di seguito, in sintesi, le fasi di Change Management supportate da strumenti automatizzati in Istituto.

- a) Censimento dell'applicazione. Gli applicativi forniscono al team di supporto al CM le informazioni necessarie al censimento nella piattaforma di CM dell'applicazione su cui dovranno operare (parte di queste informazioni potranno essere inserite nella piattaforma di BPM di gestione del processo collaborativo di sviluppo di cui sopra, e acquisite in automatico dalla piattaforma di CM. Sono attualmente utilizzati anche altri canali per la comunicazione di queste informazioni, quali le email); per censire una nuova applicazione potranno anche essere necessarie interviste agli utenti.
- b) Caricamento dell'applicazione nella infrastruttura di CM. Gli applicativi inseriscono in appositi path predisposti dai sistemisti gli oggetti software da caricare nella piattaforma di change management; da qui vengono prelevati dal team di supporto al CM e caricati nella piattaforma di CM.
- c) Lavorazione del software. Una volta caricati nella infrastruttura di CM, gli oggetti applicativi sono lavorati direttamente dagli applicativi nelle aree messe loro a disposizione per lo sviluppo e il test; gli applicativi provvedono anche alla compilazione dei pacchetti, direttamente nell'infrastruttura di CM.

Oltre i test funzionali è possibile effettuare in questa fase anche test di tipo prestazionale, di integrazione, di qualità, di sicurezza; questi test sono progettati dagli applicativi con il supporto di un team di assistenza centralizzata (team di supporto al test e collaudo), che provvede poi all'esecuzione degli script, a predisporre i report sull'esito dei test, a trasmetterli agli applicativi e a dar loro supporto nella problem determination.

d) Messa in esercizio. Completati i test con esito positivo, gli applicativi portano i pacchetti software in un'area di staging pre-esercizio, dalla quale sono prelevati dai sistemisti e messi in produzione (utilizzando strumenti diversi dalle piattaforme di CM).

Per l'uso di questa piattaforma di CM e per il processo di CM l'Istituto fornisce assistenza specialistica, di 1° e 2° livello, attraverso team ad hoc, che possono essere attivati tramite lo strumento di trouble ticketing in uso in Istituto, Remedy.

Per l'uso corretto delle piattaforme di CM l'Istituto fornisce manualistica e organizza periodicamente dei corsi in aula destinati agli sviluppatori.

## **1.3 Misure di Sicurezza e Strumenti di Interfaccia**

I sistemi applicativi del fornitore devono garantire il rispetto dei requisiti minimi di sicurezza di cui all'allegato B del Dlgs 196/2003, e successive modificazioni, e la tracciabilità delle operazioni di trattamento dei dati. Tali sistemi applicativi dovranno, inoltre, integrarsi con i sistemi di Identity & Access Management adottati dall'Istituto e con i sistemi di tracciamento degli eventi di sicurezza.

## **1.3.1 Accesso alla rete (Virtual Private Network)**

I servizi SOA sono raggiungibili solo attraverso la rete privata dell'Istituto. Per consentire il colloquio dei servizi del fornitore con i servizi SOA dell'Istituto è necessario instaurare un canale di comunicazione VPN di tipo Site-to-Site secondo gli standard IPSEC. Il fornitore dovrà dunque dotarsi di un apparato idoneo all'instaurazione del canale VPN IPSEC, attraverso la rete internet, con il terminatore dell'Istituto.

In alternativa, l'Istituto si rende disponibile a consentire l'interconnessione diretta con linea dedicata qualora il fornitore lo ritenesse necessario per garantire idonei livelli di servizio. In tal caso i costi della linea dedicata devono ritenersi interamente a carico del fornitore.

## **1.3.2 Accesso ai Web Service della SOA**

Nell'ambito dell'architettura SOA adottata dall'Istituto, l'accesso ai Web Service avviene attraverso un Firewall XML che svolge le funzioni di validazione, routing e instradamento delle richieste, nonché per tutte le operazioni di sicurezza necessarie: autenticazione del chiamante, autorizzazione della richiesta, logging.

Per le fasi di autenticazione l'applicazione consumer dovrà impostare un Custom SOAP Header con le informazioni necessarie per la sua identificazione e per le operazioni di tracciatura degli accessi.

Le informazioni rappresentanti l'identità del chiamante viaggiano quindi all'interno dei messaggi SOAP, nella specifica sezione relativa agli headers.

## **1.4 Standard per lo sviluppo applicativo**

## **1.4.1 Ambiente Websphere INPS Intranet**

Le applicazioni java esposte sulla Intranet Inps operano in ambiente IBM WebSphere Application Server Network Deployment 7.0 su sistemi AIX per la componente Middleware e su Front-end Linux per la componente Presentation. Inoltre Tutte le applicazioni sono accessibili dalla Intranet Inps con autenticazione tramite Single Sign On (IAM) o tramite Windows Authentication.

Template riepilogativo dello stack software di un front-end :

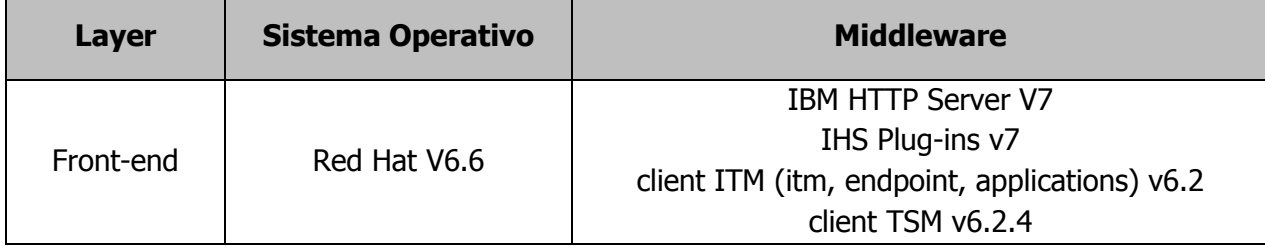

Template riepilogativo dello stack software di un application server:

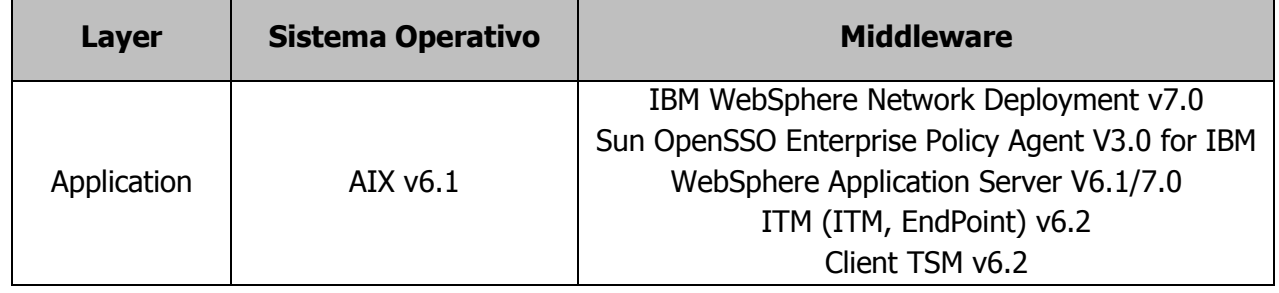

Come strumento di sviluppo sulle postazione client viene utilizzato il tool IBM RAD v.7.5 (contestualmente al prodotto SERENA Dimensions per la gestione del ciclo di vita del software).

## **1.4.2 Architettura Infrastruttura Tecnologica Microsoft.Net**

Lo scopo di questo paragrafo è quello di fornire un quadro generale sull'architettura e sull'infrastruttura INPS che ospita le applicazioni sviluppate in tecnologia Microsoft.Net. All'interno del "Portale dello Sviluppatore" sulla Intranet dell'Istituto è possibile trovare i documenti dettagliati, con le linee guida di sviluppo.

I sistemi che realizzano l'infrastruttura sono server "Industry Standard" basati su tecnologia Intel, sui quali viene installato direttamente il software MS Windows Server, oppure sui quali vengono implementati dei cluster VMWare, su cui "virtualizzare" i server Windows.

I ruoli presenti nell'infrastruttura sono i seguenti:

- Domain Controller Active Directory;
- Web Server/Application Server Asp.Net;
- Application Server (Servizi WCF);
- Batch Server:
- File Server;
- Host Integration Server;
- DB Server;
- Reporting Server.

1.4.2.1 Sicurezza

## **Active directory**

Il sistema Active Directory di Microsoft, implementato su piattaforma Windows 2008 server R2, fornisce il servizio di autenticazione degli utenti, dei PC e dei server, il servizio DNS ed il servizio Net Time ed è costituito da una singola foresta, composta da tre Domini: ROOT, SERVIZI e RISORSE.

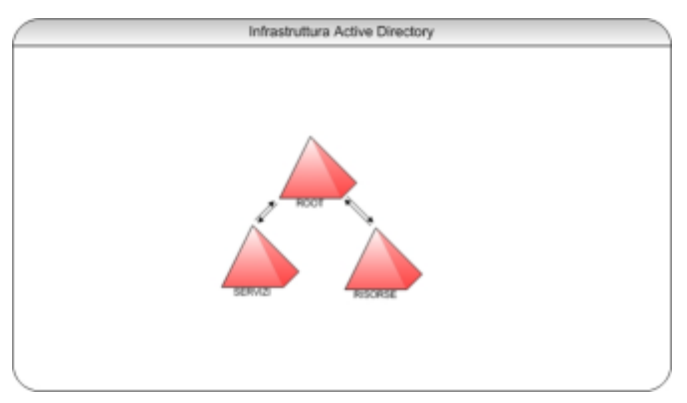

Il dominio Risorse.inps è il dominio delle risorse utenti, gruppi di utenti e account computer (client). Questo dominio è stato implementato su Server che risiedono sia in Sede Centrale (n server) che su server che risiedono su un sottoinsieme di Sedi periferiche (1 server per Sede).

Il dominio Risorse.inps è organizzato con una struttura ad albero contenente diverse Unità Organizzative, ognuna con una diversa specificità. Le Unità Organizzative (OU), oltre a consentire l'organizzazione delle risorse all'interno del dominio, vengono utilizzate per fornire le deleghe amministrative e per impostare le Policy Utente e Computer (in modo tale da automatizzare configurazioni e impostazioni, anche per fini legati alla sicurezza).

Sul dominio Servizi.inps sono attestati i server e sono definiti gli account di servizio dei server e delle applicazioni. Questo dominio è implementato su server presenti esclusivamente nella Sede Centrale (n server) ed è utilizzato per la catalogazione e la gestione dei server, organizzati per tipologia di servizio erogato. Sono state definite diverse OU ad ognuna delle quali vengono applicate delle politiche di gestione dipendenti dalla tipologia dei server in esse contenute.

### **Autenticazione, Profilazione, Autorizzazione - INTRANET**

Per quanto riguarda le applicazioni Intranet, l'autenticazione degli utenti è effettuata dal Dominio Active Directory denominato Risorse.INPS. Per la profilazione/autorizzazione degli utenti è necessario far riferimento all'Area "Sicurezza e TLC" ed utilizzare il sistema di "Identity and Access Management".

#### **Autenticazione, Profilazione, Autorizzazione - INTERNET**

Per quanto riguarda applicazioni Internet, si utilizza il sistema "PASSI" (rif. Area "Sicurezza e TLC"). Per l'accesso ai servizi autenticati è necessario il possesso di un codice PIN rilasciato dall'INPS oppure, in alternativa, di una Carta Nazionale dei Servizi (CNS).

#### 1.4.2.2 Architettura applicativa

Di seguito riportiamo l'architettura generale per le applicazioni INPS, all'interno della quale (sezione a sinistra) trova spazio l'infrastruttura .net:

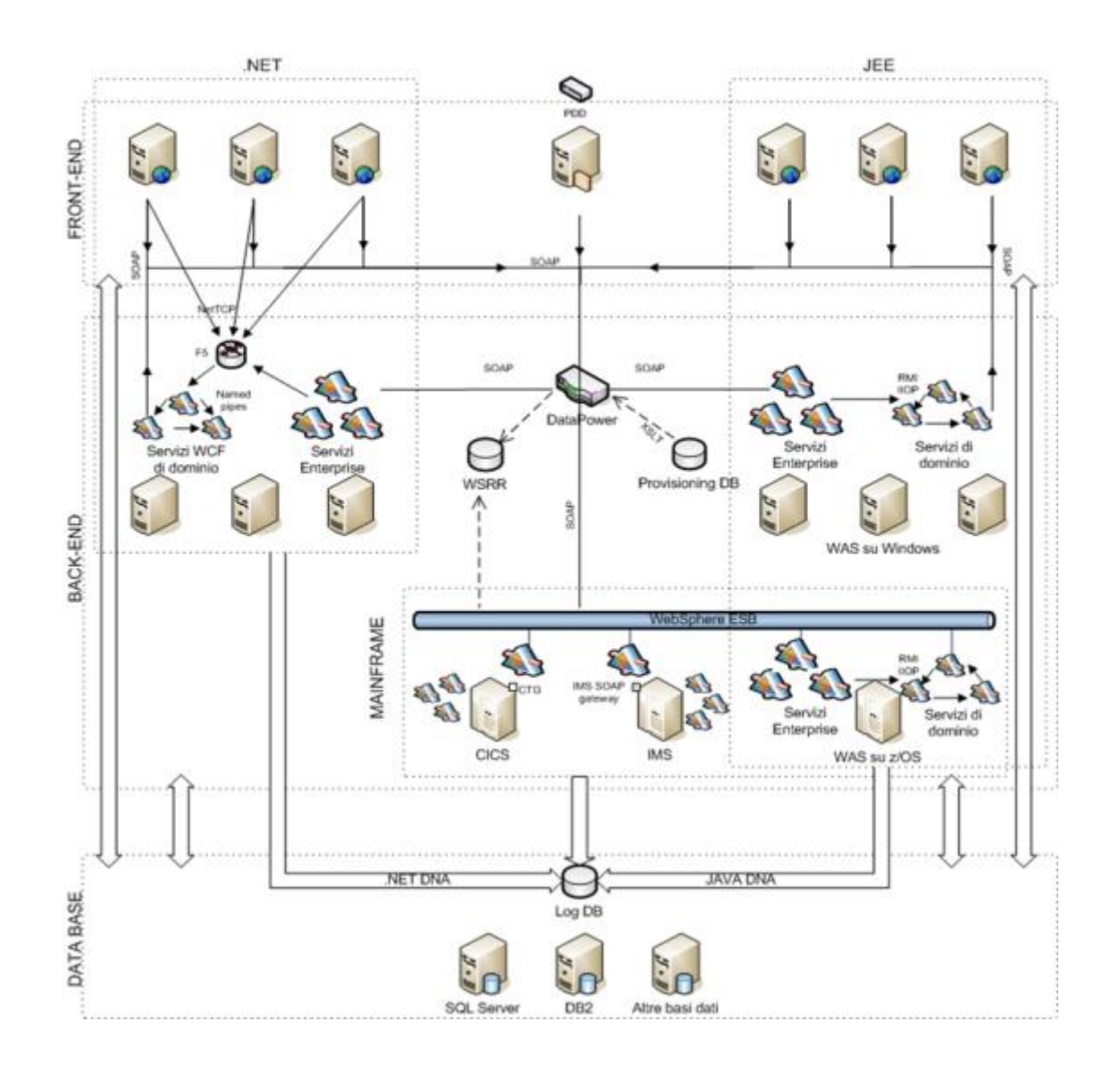

Logicamente, un'applicazione .net viene suddivisa su 3 livelli, di seguito descritti (tra parentesi è indicato il Ruolo dei server su cui viene erogato il "Livello" in esame):

## **Front-End (WEB Server e/o Reporting Server)**

ASP.net che realizzano "form" per l'inserimento e/o la presentazione dei dati. Si dovrà evitare di inserire codice della logica di business, nelle pagine ASP.net. Non è consentito l'utilizzo di pagine ASP.

I servizi di Front-End vengono erogati da una batteria di server, dietro un "bilanciatore di rete".

 **Application Layer (Web Server e/o Application Server WCF e/o HIS)** È il livello in cui sono presenti i diversi Framework che permettono l'esecuzione delle applicazioni. È buona norma scrivere la logica applicativa (logica di business) all'interno di assembly di tipo PRIVATE, e ove si ritenga che tale codice possa essere utile ad altre procedure, implementare dei Servizi o assembly di tipo SHARED (da installare quindi in GAC, previa discussione con il gruppo di riferimento GestioneArchitetture@inps.it). Non è consentito l'utilizzo di componenti COM.

Gli oggetti presenti nei componenti Assembly e/o nei Servizi saranno poi richiamati da codice presente sia in altri componenti/servizi che in pagine ASP.net. È opportuno parametrizzare tutto ciò che fa riferimento a file o ad oggetti esterni all'applicazione (ad esempio server, database, ambienti legacy, ecc.), e valorizzare tali parametri tramite l'utilizzo del file di configurazione dell'applicazione (ad esempio Web.config per le pagine asp.net). Tutti i riferimenti a componenti esterni (servizi, DB, ecc.) dovranno essere sempre definiti tramite i FQDN dei componenti stessi: non dovranno essere usati gli indirizzi IP dei componenti.

#### **Database Layer (DB Server)**

È il livello dove sono presenti le Banche Dati dell'Istituto. L'accesso ai database (SQL Server, DB2, Oracle, ecc.) avviene con protocollo TCP/IP e con l'utilizzo degli oggetti ADO (tramite i driver OLEDB), Native Client SQL e Managed Provider ADO.Net, messi a disposizione da Microsoft o dai vendor dei DBMS.

1.4.2.3 Livelli di software utilizzati

#### **WEB/Application/Batch Server Intranet**

- Windows 2008 x64 E.E. SP2 IIS 7.0 o Windows Server 2008 R2 E.E. IIS 7.5
- .Net Framework 2.0, 3.x, 4.0, 4.5
- Framework DNA 2.x
- ASP.Net MVC 3.0 e MVC 4.0 (solo sul Front-End)
- Microsoft Report Viewer Redistributable 10.0
- HIS 2010 (TI e driver per accesso a DB2 su zOS)
- Oracle Data Access Components (ODAC) 11.2.0.4.0, per l'accesso ai DB Oracle.

## **SQL Server Intranet**

- Windows 2008 x64 E.E. SP2
- SQL Server 2008 Reporting Services SP2
- SQL Server 2008 x64 SP3
- SQL Server 2012 x64 SP1
- Driver di accesso al DB2 contenuti nel "Microsoft SQL Server Feature Pack V.5". Attenzione: non consentite "Transazioni distribuite".

## **WEB/Application/Batch Server Internet**

- Windows 2008 x32 E.E. SP2 IIS 7.0
- .Net Framework 2.0, 3.x, 4.0, 4.5
- Framework DNA 2.x

HIS 2010 (TI e driver per accesso a DB2 su zOS).

## **SQL Server Internet**

- Windows 2012 x64 S.E.
- SQL Server 2008 Reporting Services SP2 (solo Back-End)
- SQL Server 2008 x64 SP3.

#### 1.4.2.4 Modalità di sviluppo

#### **Ambienti di sviluppo**

Per le applicazioni .Net sono disponibili i seguenti ambienti, all'interno del ciclo di vita del software:

- Sviluppo/Test Unitario: Utilizzato per effettuare test unitari funzionali completi di un'applicazione, nel momento in cui sia disponibile una versione (o sottoversione) consolidata.
- Collaudo/Preproduzione: Utilizzato per effettuare test funzionali e/o prestazionali completi di un'applicazione, in un ambiente conforme a quello di produzione, nel momento in cui sia disponibile una versione (o sottoversione) consolidata. Tali test sono propedeutici al passaggio in produzione.
- Produzione: Utilizzato per l'esercizio delle applicazioni.

#### **Framework DNA**

È disponibile in Istituto un Framework, denominato DNA, costituito da un insieme di componenti, strumenti, metodologie e modelli creati allo scopo di velocizzare ed industrializzare la realizzazione di applicazioni .net.

In particolare DNA:

- È un'architettura software: oltre alle componenti software, sono descritte metodologie e modelli per realizzare applicazioni che seguono pattern comuni e rispondono ai requisiti dell'Istituto;
- È una libreria software: ha delle componenti software realizzate per ridurre il codice custom delle applicazioni (meno tempo e meno errori);
- È estendibile: si possono aggiungere nuovi componenti o modificare quelli esistenti;
- È basata sull'architettura SOA: integra componenti e tool per realizzare e gestire applicazioni secondo il paradigma SOA.
- Non è monolitica: se ne possono usare solo alcuni componenti, quelli necessari.

Il Framework DNA mette a disposizione delle applicazioni, togliendo l'onere implementativo ai singoli gruppi di sviluppo, funzionalità per la gestione:

- dell' autenticazione e autorizzazione;
- della propagazione delle informazioni di contesto applicativo;
- dei dati sensibili;
- della centralizzazione della configurazione delle applicazioni e dei servizi;
- del logging sistemistico e applicativo;
- della tracciabilità delle attività applicative e delle operazioni di accesso ai dati.

Nel "Portale dello sviluppatore", in Intranet, sono presenti anche i link alle console di "governo" e "gestione" delle applicazioni basate su DNA:

- SOA Activity Monitor: per il monitoraggio delle applicazioni e la consultazione dei log;
- SOASlm: per la gestione del processo di censimento, di autorizzazione all'utilizzo delle risorse (database, servizi etc.), di configurazione applicativa e di deploy per le applicazioni realizzate nell'architettura SOA INPS;
- Batch Monitor: per il monitoraggio dei batch e la consultazione dei log;
- DNA-Dispatcher: per la gestione della componente Dispatcher di DNA.

Di seguito riportiamo uno schema che riepiloga la "pila software" su cui si fondano le applicazioni WEB .Net-DNA 2.x:

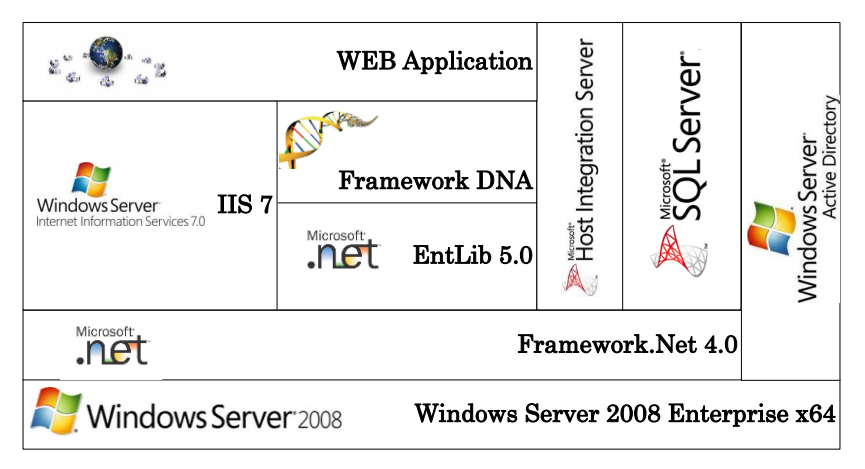

## **Strumenti di sviluppo**

Le applicazioni dovranno essere basate sul Framework DNA e dovranno essere sviluppate con Visual Studio 2010 o Visual Studio 2012; il sistema operativo di esecuzione in Produzione è Windows Server 2008 x64 o Windows Server 2008 R2. Il Browser di riferimento installato sui client è Internet Explorer 11.

Il tool Visual Studio dovrà essere installato sul PC dello sviluppatore e come prerequisito necessita del Web Server di Microsoft denominato Internet Information Server (IIS), disponibile come componente aggiuntivo di uno qualunque dei sistemi operativi approvati dall'Istituto (attualmente sui PC lo standard è Windows 7). Il tipo di progetto da scegliere per le Applicazioni web è "Applicazione WEB Asp.Net", mentre per i Servizi è "Applicazione di Servizi WCF".

Ove ci sia la necessità di accedere al DB2 su zOS, bisognerà installare il driver OLE DB Provider for DB2 presente in HIS (Microsoft Host Integration Server) . Se si ha la necessità di sviluppare componenti per l'accesso a CICS e IMS, bisognerà installare il TI Designer presente anch'esso in

HIS. Ove ci sia la necessità di accedere ad Oracle, bisognerà installare il driver Oracle Data Access Components (ODAC) 11.2.0.4.0.

#### **Modalità di sviluppo**

La scrittura del "codice" avviene sul PC dello sviluppatore. Il gruppo di lavoro di sviluppo condividerà lo stesso codice tramite il prodotto di Change Management denominato Serena Dimensions, ed avrà la possibilità di effettuare TEST completi dell'applicazione in un ambiente di Test Unitario messo a disposizione dall'Istituto.

Il passaggio del codice dai PC al server di test unitario è "guidato" da un workflow specifico che prevede anche uno step di compilazione centralizzata del codice stesso. Il workflow consente poi di procedere con i passaggi negli ambienti di Collaudo e Produzione.

Qualora un'applicazione abbia la necessità di accedere a risorse esterne, definite su sistemi Windows come, ad esempio, cartelle condivise sul File Server, Reports di SQL Reporting Services, cubi OLAP di SQL Analysis Server, Componenti TI di HIS, Server Exchange per inviare o leggere posta elettronica, ecc., sarà necessario far uso di un'utenza Active Directory di tipo "applicativo".

Per quanto riguarda i Database, non si potrà utilizzare SQL Server sul PC, ma sarà possibile utilizzare SQL Server Management Studio per accedere ai DB SQL messi a disposizione per i progetti applicativi, sui server Centrali.

## **1.5 Flussi dati per il collegamento con il Centralino Unico Nazionale**

L'attuale architettura di servizio del Centralino Unico Nazionale (CUN) si basa sull'utilizzo della rete dati SPC in tecnologia MPLS e dell'infrastruttura VoIP, forniti entrambi da Fastweb, che, attraverso l'implementazione di specifiche politiche di instradamento del traffico e di gestione della qualità del servizio, garantiscono la corretta gestione delle chiamate telefoniche tra le sedi dell'Istituto ed i centri di servizi dell'Istituto, dove è ospitata la piattaforma tecnologica utilizzata per il Centralino Unico Nazionale (CUN) che, a sua volta, interfaccia il Contact Center Multicanale (CCM).

Per erogare il servizio CUN in Alta Affidabilità da due CED distinti e fisicamente separati è risultato necessario attivare un nuovo collegamento MPLS sul CED del sito B verso il CCM.

Nella seguente figura è sinteticamente riportata l'architettura generale relativa alla piattaforma attualmente in esercizio per la gestione dei flussi dati per il Centralino Unico Nazionale INPS.

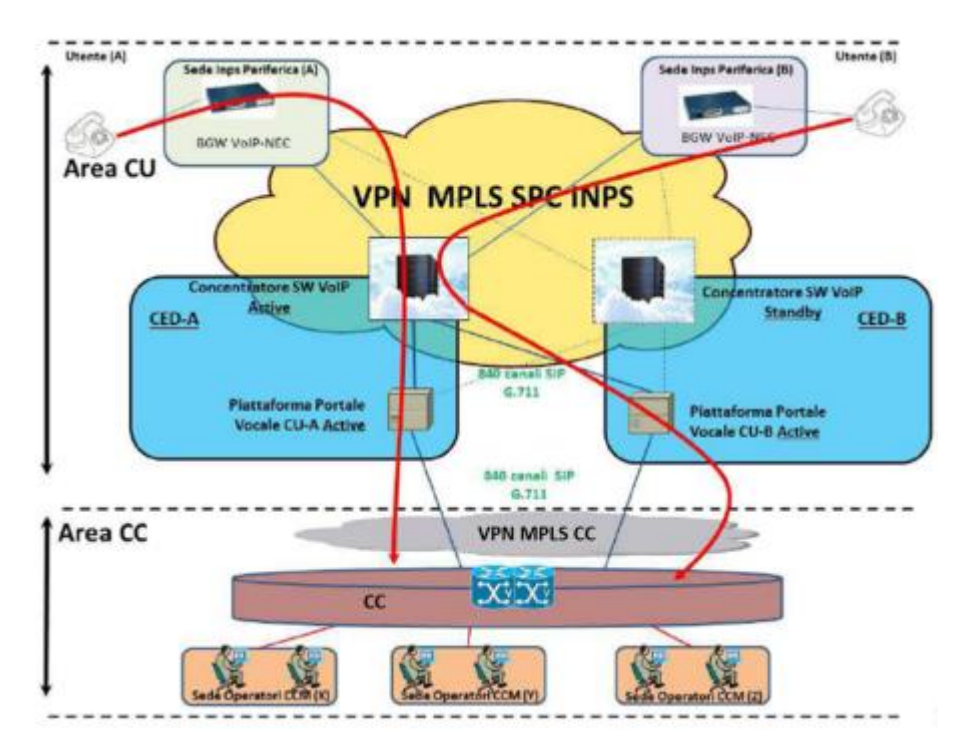

Di seguito sono descritti le principali componenti:

- BGW VoIP: è un apparato installato presso tutte le sedi dell'Istituto che eroga i servizi VoIP previsti dal capitolato SPC e rappresenta l'elemento di contatto tra il mondo telefonico tradizionale (rete PSTN) ed il mondo VoIP.
- Piattaforma Portale Vocale CU: è il sistema che accoglie l'utente attraverso la recitazione di un menu di scelta e interpreta le selezioni dell'utente sia attraverso toni DTMF via tastiera telefonica che attraverso il riconoscimento del parlato naturale;
- Distributore automatica delle chiamate: è il sistema in grado di instradare e distribuire, in funzione delle scelte operate dall'utente, le chiamate entranti verso uno specifico gruppo di operatori facenti parte del CC;
- Concentratore VoIP: è il punto di accesso verso il centralino delle sedi da parte dell'infrastruttura VoIP SPC;
- Monitoraggio e Reportistica: elementi che consentono di monitorare specifici parametri (KPI) e fornire report di sintesi sull'utilizzo dei servizi associati al centralino delle sedi.

L'architettura in alta affidabilità attualmente prevede:

- La suddivisione del portale vocale in due piattaforme gemelle allocate su due CED geograficamente distinti che lavorano in modalità active-active;
- L'attivazione di più concentratori VoIP di tipo SW operanti in modalità active-standby (una sola istanza attiva e le restanti da utilizzare per il recovery di quella attiva in caso di fault di quest'ultima).

## **1.6 Il Sito Internet dell'Istituto**

Il sito dell'Inps è un portale in continua evoluzione per avvicinare sempre di più l'Istituto e i suoi servizi ai cittadini.

I servizi e le prestazioni previdenziali ed assistenziali dell'Istituto sono integralmente e direttamente accessibili sul portale internet istituzionale (www.inps.it), che attualmente rappresenta il canale fondamentale di comunicazione nel rapporto con gli utenti. È allo studio una revisione del sito web istituzionale, per raggiungere una migliore usabilità e navigabilità e consentire agli utenti di accedere con efficacia e immediatezza ad informazioni e servizi di proprio interesse. Il sito è suddiviso in sezioni:

- una sezione in cui sono inserite notizie dei bandi, dei messaggi, delle circolari, dei moduli presenti sul sito e delle banche dati;
- la sezione "In primo piano", che contiene le notizie più aggiornate e quelle di maggior risalto;
- la sezione "Informazioni", per accedere a informazioni e novità normative relative alle prestazioni erogate dall'Istituto ed alle guide "Come fare per";
- la sezione "Servizi online" con i link per la richiesta del Pin, per l'accesso all'area dei servizi on-line e con una sottosezione che porta direttamente ai servizi più richiesti;
- I seguenti "link alle sottosezioni" per contattare l'Istituto:
	- Le Sedi Inps, con l'apertura delle ricerche grafica, testuale e per elenchi
	- Al telefono.

Il sito, inoltre, presenta ulteriori sezioni specifiche, tra cui "Inps Comunica", che contiene la voce "Atti ufficiali on-line" con le determinazioni presidenziali di rilevanza esterna, le altre deliberazioni con rilevanza esterna e le circolari. Si evidenziano, a partire dall'anno 2015, due sezioni che qualificano ulteriormente il portale istituzionale rispetto al profilo della trasparenza:

- "La mia pensione", il nuovo servizio di Inps che permette di simulare quale sarà la pensione che l'assicurato riceverà presumibilmente al termine della sua attività lavorativa, tenendo conto della normativa vigente e sulla base di tre fondamentali elementi: l'età, la storia lavorativa e la retribuzione/reddito;
- "Inps a porte aperte" che contiene informazioni volte a chiarire le regole previste per la composizione e l'effettivo funzionamento dei maggiori fondi speciali gestiti dall'Istituto, nell'ambito di un'ampia operazione di trasparenza da parte dell'Istituto.

Gli utenti dotati di Pin (ordinario) rilasciato dall'Inps possono utilizzare i servizi online, ad esempio per consultare i dati della propria posizione contributiva o della propria pensione.

Per l'accesso ai servizi on-line è, infatti, necessario identificarsi con il codice di accesso personale (Pin) che, su richiesta, viene inviato gratuitamente all'utente. Un banner presente nella home page dell'Istituto invita i visitatori a richiedere il Pin.

## **1.7 I social network**

Sul portale istituzionale è disponibile una sezione dedicata alla presenza dell'Istituto sui social media (pagine tematiche Facebook, canale ufficiale YouTube e profilo Twitter). La sezione "Inps Social Network" comprende anche alcune importanti linee guida (Social Media Policy), utili per chiarire le modalità di relazione e comunicazione adottate dall'Inps sui seguenti social network:

## **Facebook**

L'Inps è presente su Facebook con diverse pagine tematiche che affrontano temi diversi, scelti tra quelli più attuali:

- riscattare la laurea, per descrivere vantaggi e agevolazioni del riscatto;
- utilizzare i buoni lavoro, informazioni sul sistema di pagamento del lavoro accessorio;
- gestire il lavoro domestico, rivolta sia ai datori sia ai lavoratori per una corretta gestione del rapporto di lavoro;
- pensioni: informazioni su come funziona il sistema contributivo e quali sono le novità introdotte dalla riforma delle pensioni;
- Inps per i Lavoratori Migranti, dedicata ai lavoratori provenienti da altri paesi, realizzata anche in lingua inglese (Inps for Migrant Workers);
- Inps per la Famiglia, informazioni su congedi di maternità, congedi parentali, permessi per allattamento, voucher per servizi di babysitting, nuovo ISEE ed altro ancora;
- Inps Come pagare online, illustra il funzionamento del Portale dei Pagamenti Inps, i servizi abilitati e le modalità di pagamento;
- Inps Credito e Welfare dipendenti pubblici, dedicata ad attività sociali e servizi di credito per lavoratori e pensionati della Pubblica Amministrazione e le loro famiglie;
- Home Care Premium, progetti di assistenza domiciliare finanziati dalla gestione dipendenti pubblici dell'Inps.

## **Twitter**

Da luglio 2013 l'Inps è online anche su Twitter, con un profilo ufficiale che estende e consolida la presenza dell'Istituto sui social media. Il profilo Twitter dell'Inps (@Inps\_it) si aggiunge ai canali di comunicazione istituzionali già attivi, con l'obiettivo di favorire la diffusione delle informazioni, raggiungere un pubblico che predilige nuove piattaforme di distribuzione, di informazioni e comunicazioni, incrementando l'ascolto e l'interazione con i propri utenti.

Il profilo @Inps\_it è raggiungibile all'indirizzo: www.twitter.com/Inps\_it. Diventando suoi followers, gli utenti possono essere costantemente aggiornati su tutte le novità pubblicate dall'Istituto.

I contenuti diffusi attraverso il profilo Twitter hanno una valenza informativa generale, per approfondimenti, richieste di servizi o prestazioni, occorre far riferimento al sito www.inps.it.

#### **Youtube**

Il canale YouTube Inps **http://www.youtube.com/user/INPSComunica** contiene video relativi alla comunicazione istituzionale e ad altre attività dell'Istituto.

## **1.8 I servizi erogati su dispositivi mobili**

L'Istituto ha intrapreso un progetto di sviluppo di Applicazioni per dispositivi mobili (smartphones) con sistema operativo IOS Apple e Google Android. Tali applicazioni forniscono servizi già presenti sul sito web INPS in formato accessibile e efficientemente adattato alla tipologia di dispositivo sul quale sono ospitate. In questa maniera, grazie alla recente diffusione degli smartphones in Italia, l'Istituto intende raggiungere gli utenti INPS fornendo alcuni dei servizi più utilizzati nel portale [www.inps.it](http://www.inps.it/) anche in mobilità.

In particolare, l'applicazione "**Inps Servizi Mobile**" permette di interagire con alcuni servizi online presenti sul sito web www.inps.it per mezzo di dispositivi mobili (cellulari, smartphone e tablet). Semplici e intuitivi, i nuovi servizi, che soddisfano le esigenze delle diverse fasce di utenza dell'Istituto, permettono di avere informazioni sulle sedi dell'Inps e di effettuare la visualizzazione del proprio estratto conto contributivo, della corrispondenza intercorsa con l'Inps e dello "stato pratiche" per gli utenti della gestione dipendenti pubblici. È possibile anche:

- calcolare e pagare i contributi per il lavoro domestico e verificarne l'estratto;
- accedere al Cassetto previdenziale per le aziende;
- visualizzare il calcolo delle codeline F24 (per i versamenti contributivi);
- accedere ai servizi di prenotazione, votazione e report per gli utenti della gestione
- dipendenti pubblici;
- effettuare pagamenti di riscatti, ricongiunzioni e rendite;
- effettuare l'iscrizione per i lavoratori parasubordinati;
- visualizzare il cedolino pensione per gli utenti della gestione dipendenti pubblici.

Si può inoltre effettuare la ricerca di uffici postali, tabaccai e sportelli bancari vicini presso i quali è possibile sia versare i contributi per i lavoratori domestici, il riscatto di laurea e le ricongiunzioni e sia acquistare e riscattare i voucher di lavoro.

Attualmente, sono pubblicate e disponibili al download due versioni della suddetta applicazione INPS Servizi Mobile. Le due versioni supportano l'installazione sui sistemi operativi per dispositivi mobili più diffusi al momento (Android e iOS):

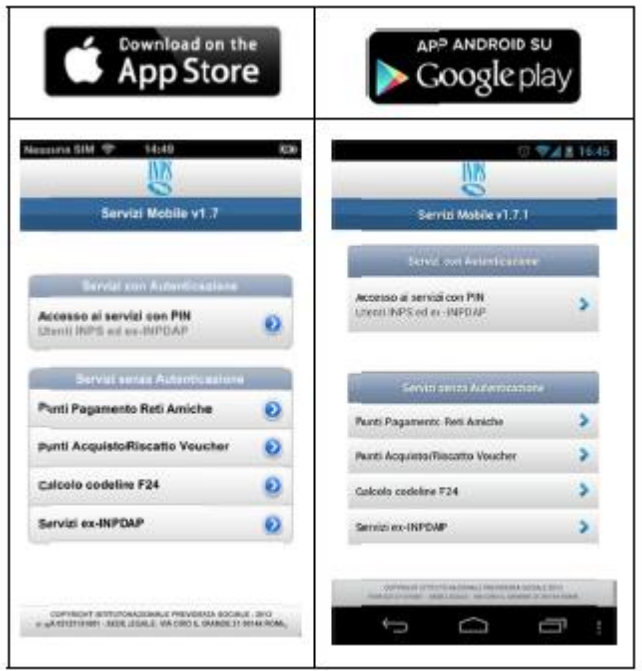

## **1.9 Il Sistema Informativo Normalizzato**

Il SIN, Sistema Informativo Normalizzato, costituisce l'insieme preponderante delle funzioni dell'area Istituzionale afferenti la Gestione dei Dipendenti Pubblici (GDP). Tali funzioni operano in una infrastruttura dedicata ed interagiscono con servizi/infrastrutture dell'area privata.

Le evoluzioni sia delle applicazioni sia della infrastruttura, a valle della riunificazione dei Sistemi Informativi, hanno indotto un certo grado di integrazione delle infrastrutture. Ciononostante permangono alcune differenziazioni che caratterizzano ancora gli ambienti GDP da quelli relativi alle funzioni dell'area privata.

Le più significative sono:

- Il numero di ambienti di supporto;
- Le VLAN utilizzate, gli apparati di rete, i firewall.

Per quanto riguarda i meccanismi di autenticazione gli utenti associati ad alcuni profili internet e quelli intranet sono gestiti tramite IBM ITDS v6.2 e CA Siteminder V12R5, con un sistema di provisioning basato su Sun Identity Manager.

Quelli relativi ai restanti profili internet sono stati migrati e gestiti dalla soluzione Passi.

## **1.9.1 Tecnologie hardware del perimetro GDP**

L'infrastruttura Hardware è concentrata nei sistemi Open ed è riassumibile nelle seguenti macro aree:

- 1) **Piattaforma Power System**. Tale piattaforma è costituita da 6 frame IBM Power System, con processori della famiglia POWER7. Tutti i sistemi supportano il partizionamento logico con il Virtual I/O e la Micro partitioning. Ciascuna partizione utilizza il sistema operativo Aix. Su questa infrastruttura sono realizzati ed operanti gli Application ed i Database Server.
- 2) **Piattaforma Intel**. La dotazione prevalente è caratterizzata da server di tipo virtuale con sistema operativo Windows e Linux, realizzati su Farm VmWare. Su questa infrastruttura sono realizzati ed operanti i web server, i Policy Server ed i Domain Controller relativi ai domini di provenienza inpdap.

#### **1.9.2 Architettura generale**

Il Sistema Informativo Normalizzato (SIN) comprende essenzialmente applicazioni java, realizzate secondo un architettura J2EE/J2SE, e procedure batch di tipo java - PL/SQL.

L'architettura su cui operano è stata realizzata su tre layer:

- Front-End, espone i servizi necessari alla navigazione e alla invocazione di servizi web;
- Application, una zona intermedia in cui sono presenti i diversi framework che permettono l'esecuzione delle applicazioni;
- Database, dove ci sono le banche dati.

Il ciclo di vita del patrimonio software, si avvale di un insieme di ambienti, denominati nel complesso ambienti di Supporto – Integrazione, Collaudo, PreEsercizio, Formazione, Manutenzione – e di un ambiente di Esercizio.

Di seguito una figura che illustra l'architettura generale dell'ambiente di Esercizio dell'area riservata SIN (funzioni internet ed intranet accessibili a valle del processi di autenticazione e funzioni batch). Tale modello è replicato per gli ambienti di supporto: le variazioni maggiormente significative, oltre alle riduzione delle risorse elaborative e di storage, sono la mancanza di ridondanza per assenza di meccanismi di alta affidabilità per alcuni ambienti e, limitatamente ad alcune tecnologie, la realizzazione di un numero inferiore di ambienti di supporto rispetto a quelli previsti per il SIN.

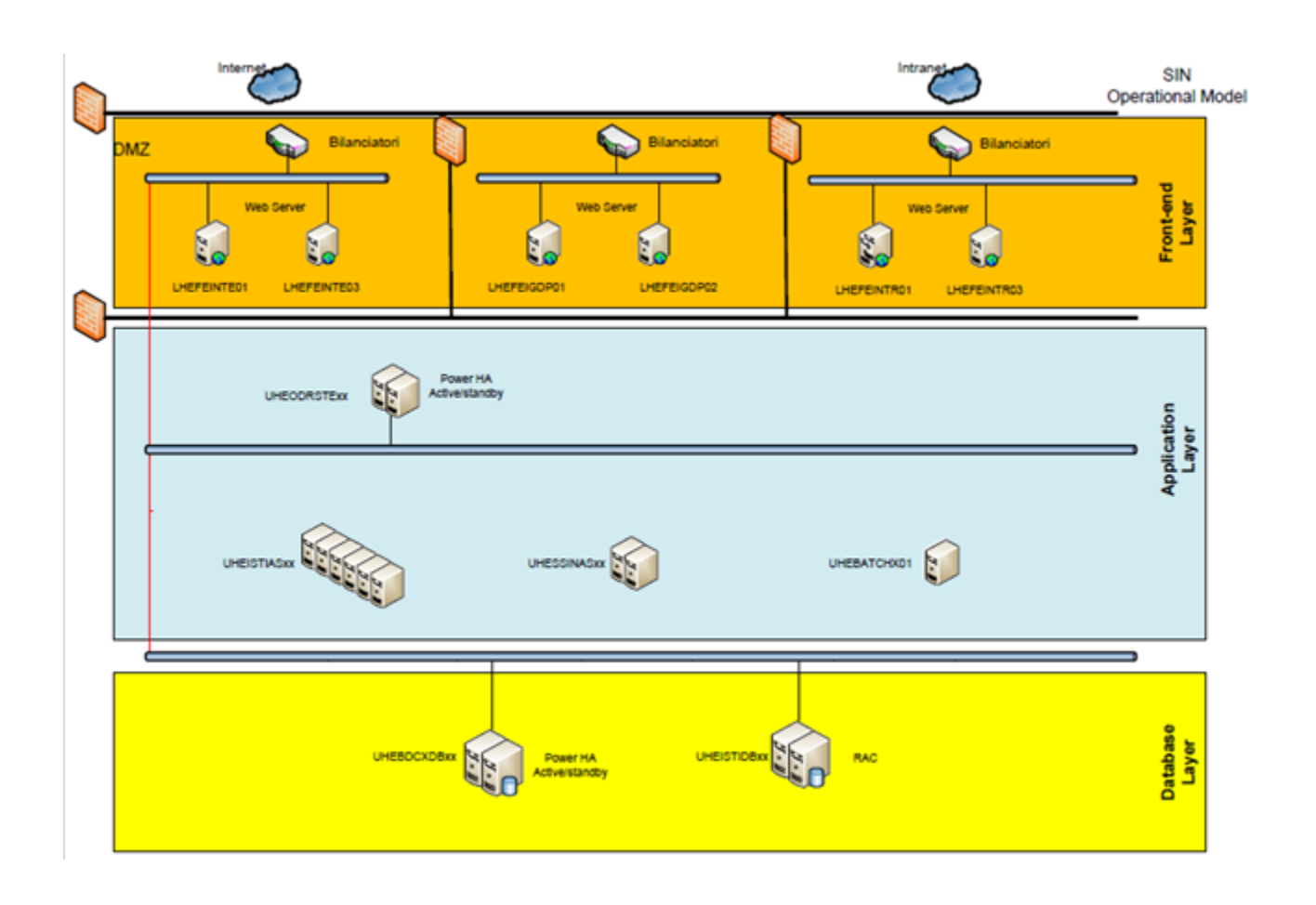

## 1.9.2.1 Ambienti per la gestione del ciclo di vita del software

Le attività di evoluzione del patrimonio software si avvalgono, come detto, di molteplici ambienti, oltre a quello di Produzione, utilizzato per l'erogazione dei servizi, chiamati nel complesso ambienti di Supporto. Di seguito una sommaria descrizione di ciascuno di essi:

- Sviluppo/Integrazione, è utilizzato come ambiente di partenza per le attività di sviluppo e/o i primi test funzionali del/dei componente/i software nuovi o oggetto di variazioni evolutive, adeguative, correttive; è un ambiente con risorse minimali e non in alta affidabilità; i servizi di cui si compone sono raggiungibili direttamente dalle postazioni di lavoro dei gruppi di sviluppo che operano nelle sedi dell'Istituto o, in presenza di VPN, anche dalle sedi aziendali
- Collaudo, è utilizzato per le attività svolte dalle commissioni incaricate delle verifiche funzionali e non funzionali delle applicazioni; dispone di risorse ridotte, rispetto all'esercizio, ma sono replicati i meccanismi di alta affidabilità di produzione
- PreEsercizio, è utilizzato per le attività di test di performance; è un ambiente in cui sono replicati i meccanismi di alta affidabilità e dispone di risorse elaborative proporzionali a quelle di produzione
- Formazione, è utilizzato per l'erogazione dei piani di formazione agli addetti che devono fruire di una funzionalità dell'area pubblica; è un ambiente con risorse ridotte e non in alta affidabilità raggiungibile dalle sedi periferiche Inps

 Manutenzione, è utilizzato per ricreare un malfunzionamento su un servizio, definire, svolgere e verificare il buon esito di un intervento correttivo; è un ambiente con risorse elaborative ridotte, non in alta affidabilità, ma in cui è replicata, con procedure di allineamento a cadenza settimanale, la base dati di esercizio.

#### 1.9.2.2 Layer Front-End

I front-end del SIN sono Server virtuali con Sistema Operativo Linux Red Hat e middleware IHS (IBM http Server). L'implementazione dei meccanismi di alta affidabilità è effettuata con l'ausilio di bilanciatori hardware ridondati. Ci sono front-end dedicati alla navigazione degli utenti e front-end che assolvono anche ad altre funzionalità (Proxy, end point di servizi web).

L'accesso all'area riservata SIN di produzione è possibile sia dal vecchio URL web.inpdap.gov.it, sia dal nuovo gdp.inps.it. In entrambe i casi l'url è protetto e gli utenti non autenticati sono reindirizzati dal sistema di Identity & Access Management alla pagina di autenticazione. La soluzione Passi integrata nel SIN utilizza i front-end indirizzati da gdp.inps.it, quella CA Siteminder utilizza i front-end indirizzati da web.inpdap.gov.it sui quali è installato un apposito client denominato web agent.

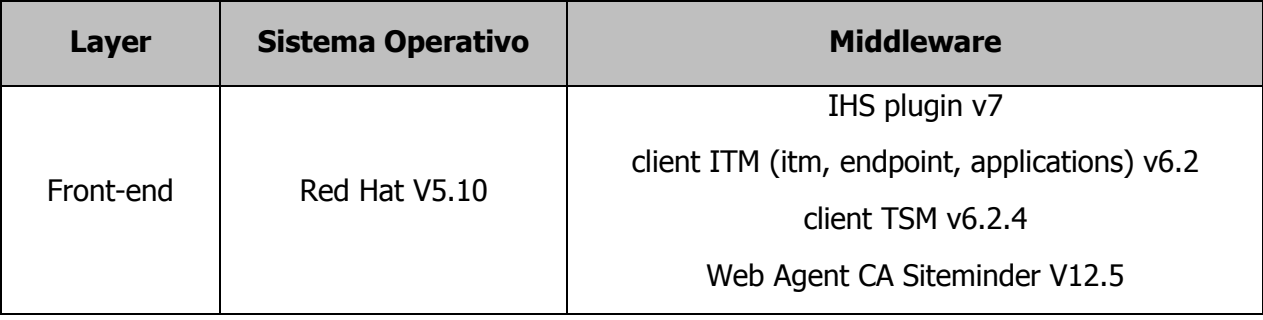

Di seguito un template riepilogativo dello stack software di un front-end:

I front-end Intranet del SIN svolgono anche il ruolo di reverse proxy/proxy da e verso il DataPower per i flussi SOAP tra Applicazioni Consumer e servizi web, in entrambe le direzione e ruoli. Sono presenti ulteriori front-end e ruoli utilizzati per l'accesso a servizi web o a reverse verso funzioni esterne al perimetro SIN (servizi di modulistica e stampa Adobe, "URP Pensioni INPS", "Servizi Pensionati", "ENAM", "Cedolino Dipendenti", Cartolarizzazione, Protocollo asp, ecc.).

Sono presenti anche front-end Microsoft per servizi in corso di dismissione (ISA Server per il download https dei documenti da parte degli utenti internet, tramite il link documentale.inpdap.gov.it -Infrastruttura SharePoint Documentale GDP).

#### 1.9.2.3 Layer Application

Il Layer application su cui operano le applicazioni SIN sia internet sia intranet è costituito da Server AIX (LPAR), con Middleware IBM WebSphere. L'alta affidabilità, in ambiente di Esercizio, è realizzata con meccanismi di distribuzione del carico mediante la componente ODR (On Demand Router). I Cluster WebSphere sono costituiti da un numero variabile di celle distribuite sui vari Application

Server. Ciascun Application Server ospita più istanze WebSphere, appartenenti a cluster differenti (applicazioni SIN, PensioniS7, PensioniGpp, interfaccia Documentale, MQ, protocolloGPP). Gli ambienti WebSphere ospitano l'applicazione di interfaccia Passi e gli agent CA SiteMinder denominati Agent TAI, ed anche le applicazioni java relative al sistema di provisioning basato su Sun Identity Manager.

Di seguito un template riepilogativo dello stack software di un application server:

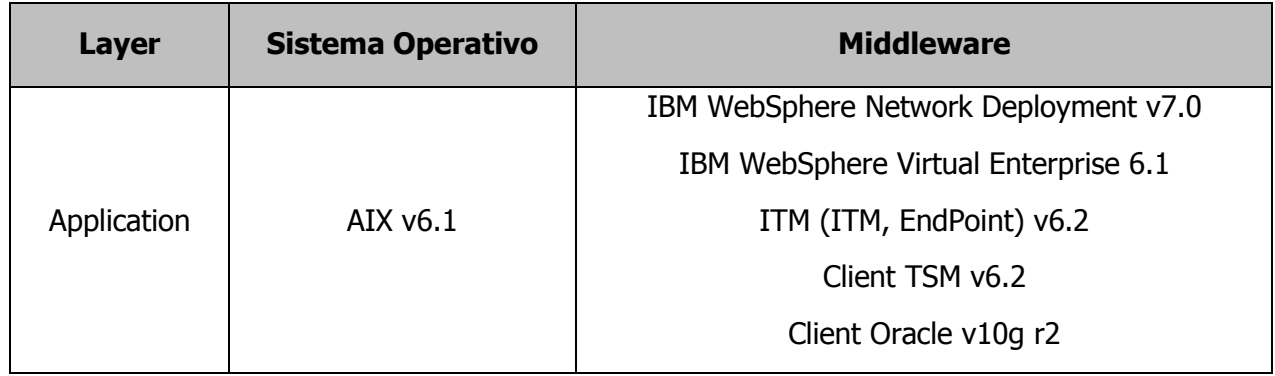

## 1.9.2.4 Layer Database

Il Layer database è realizzato prevalentemente da DB Server Oracle, in ambiente AIX. L'alta affidabilità è realizzata con meccanismi di distribuzione del carico mediante l'impiego di istanze RAC (Real Application Cluster) ad eccezione di BDUPRO che utilizza un meccanismo Active/standby mediante PowerHA. Sono anche presenti ambienti dedicati al sistema ldap, ovvero IBM Tivoli Directory Server ITDS v6.2, referenziato dai Policy Server CA Siteminder. Le applicazioni SIN referenziano anche ulteriori database DB2, in ambiente z/OS e SQL Server, tra i quali uno è quello utilizzato dalla applicazione di Interfaccia Passi.

Di seguito un template riepilogativo dello stack software di un DB server:

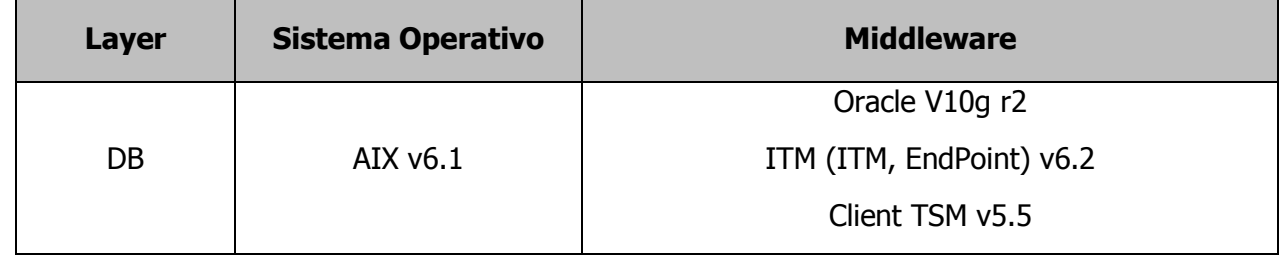

## 1.9.2.5 Piano di indirizzamento e firewalling

L'infrastruttura Server, gli apparati di rete e di firewalling del perimetro SIN di produzione sono distribuiti sui siti DCSIT e Campus ed è in corso di predisposizione la replica al sito di Disaster Recovery. Non avendo riscontrato conflitti, in fase di riunificazione dei Sistemi Informativi, è stato mantenuto il piano di indirizzamento pregresso. Sono stati predisposti dei firewall di back-end che filtrano tutti i flussi tra le VLAN di provenienza INPDAP e quelle native INPS. Si è invece proceduto alla standardizzazione, sia per quanto riguarda il piano di indirizzamento sia per quanto riguarda gli aspetti di sicurezza, delle VLAN client delle sedi INPDAP mantenute dall'Istituto. In linea di massima ciascun client è abilitato, di default, all'accesso ad una serie di servizi generali (ad es. proxy, navigazione http/https). L'accesso a servizi specifici è invece governato dall'area Sicurezza ICT, mediante processi di abilitazione. Ciascun server è dotato di un solo IP di erogazione (senza distinzione tra IP di frontend e di back-end), un IP di management (senza distinzione tra backup e management), un IP per RSA/HMC. I piani di indirizzamento prevedono VLAN separate per layer (Front-end, Back-end e DB Server) e per ambienti.

Come accennato precedentemente la differente numerosità tra gli ambienti Inps, di solito tre – Sviluppo, Collaudo e Produzione - e quelli INPDAP, ha indotto la necessità di condividere con l'Area sicurezza una tabella di corrispondenza tra gli ambienti e di procedere, in accordo con tale corrispondenza, alle abilitazioni dei flussi richiesti da applicazioni che utilizzano componenti infrastrutturali sia dell'area privata che di quella pubblica. Non è stato concordato uno standard ma si è proceduto, di volta in volta, a stabilire la corrispondenza più opportuna.

Per i flussi su Data Power, ad esempio, la corrispondenza implementata è la seguente:

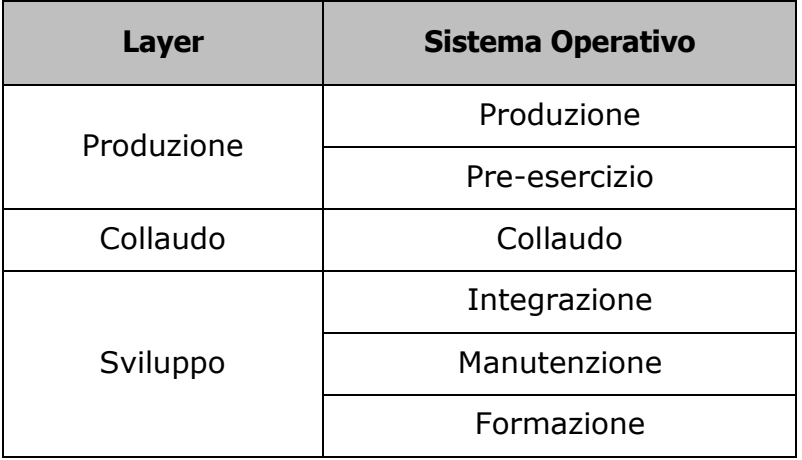

## **2 IL SISTEMA INFORMATIVO EQUITALIA**

## **2.1 Il contesto applicativo Equitalia**

## **2.1.1 Architettura di massima per le applicazioni in Equitalia**

La figura che segue mostra l'organizzazione di massima dei servizi prestati da EQ agli utenti istituzionali.

Nel modello attuale, le funzioni on - line sono ospitate in sistemi dipartimentali (con sistemi operativi AIX e Linux).

In generale le applicazioni on – line acquisiscono informazioni interagendo con dati su Oracle e su DB2 (agganciato tramite DB2 Connect) e le registrano su entrambi questi database (Oracle e DB2 di front – end), anche se il ruolo di Oracle come database completamente dedicato all'on-line sta crescendo (a scapito di quello DB2 front – end).

I dati sono poi processati da vari batch che muovono le informazioni dal DB2 front – end al DB2 back end, tra le 18:00 del giorno prima e le 8:00 del giorno dopo.

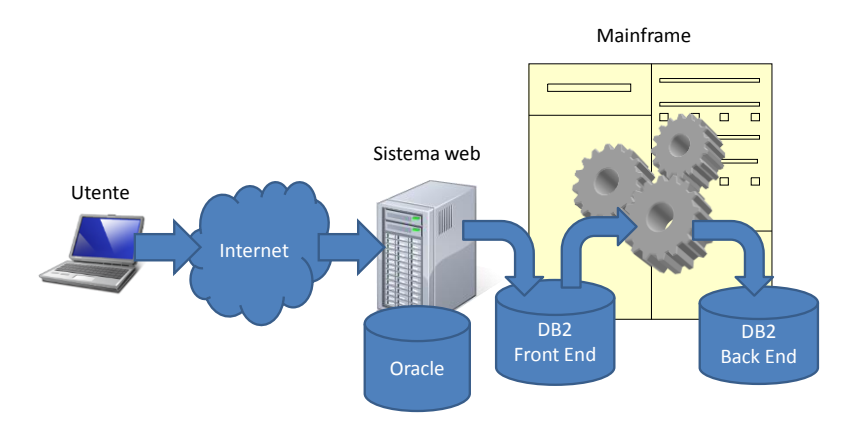

Le applicazioni on – line esistenti sono scritte in Java (J2EE) e operano sugli application server JBoss (in minima parte) e IBM WAS (in migrazione a versione superiore).

La lettura e la scrittura dei dati presenti in Oracle è fatta mediante driver JDBC di Oracle. L'interazione con il database DB2 su zOS è mediata da DB2 Connect.

Le applicazioni su mainframe sono sia in ambiente CICS che procedure batch eseguite tramite JCL da uno schedulatore applicativo.

Le applicazioni CICS (Cobol e DB2) leggono e scrivo sui database DB2 di front end.

Le applicazioni batch acquisiscono informazioni dalle tabelle su DB2 del front end e provvedono ad elaborarle per andare poi a consolidarle sul DB2 di back end. In queste operazioni sono prodotti file da scambiare con il mondo esterno

Un'altra modalità che scatena l'esecuzione di programmi batch su mainframe è la ricezione di file dal mondo esterno. I programmi batch processano i file ricevuti e salvano le informazioni sui database DB2.

Completa il modello architetturale di figura il sistema di document composition e di stampa massiva, che non è stato inserito in quanto non rientra nel gruppo di funzioni per le quali si richiedono i servizi descritti nel presente capitolato tecnico.

#### 2.1.1.1 Evoluzione SOA

EQ sta rivolgendo particolare attenzione alla tematica di integrazione SOA. A questo scopo, già da qualche tempo sta costruendo servizi SOA da esporre su un ESB per poi integrarli verso i sistemi dipartimentali, realizzando servizi richiesti tramite l'istanziazione di processi su soluzioni di tipo BPM. I nuovi servizi così realizzati sono fruibili da più canali (Intranet, Internet, sportello, CRM, ecc.) senza dover cambiare il software.

A tal proposito è stata predisposta un'infrastruttura SOA, basata sulla suite WSO2, con l'obiettivo di estendere tale paradigma dove possibile. Allo stato attuale le applicazioni che la utilizzano sono principalmente di tipo "raccolta di informazioni", si tratta cioè di applicazioni che raccolgono informazioni da diversi sistemi di back-end (es applicazioni mainframe Cobol e dipartimentali), le aggregano secondo determinati criteri e le presentano all'utente.

Un primo esempio di adozione dell'approccio SOA per la costruzione di nuovi servizi d'informazione è mostrato nella figura (a puro titolo d'esempio).

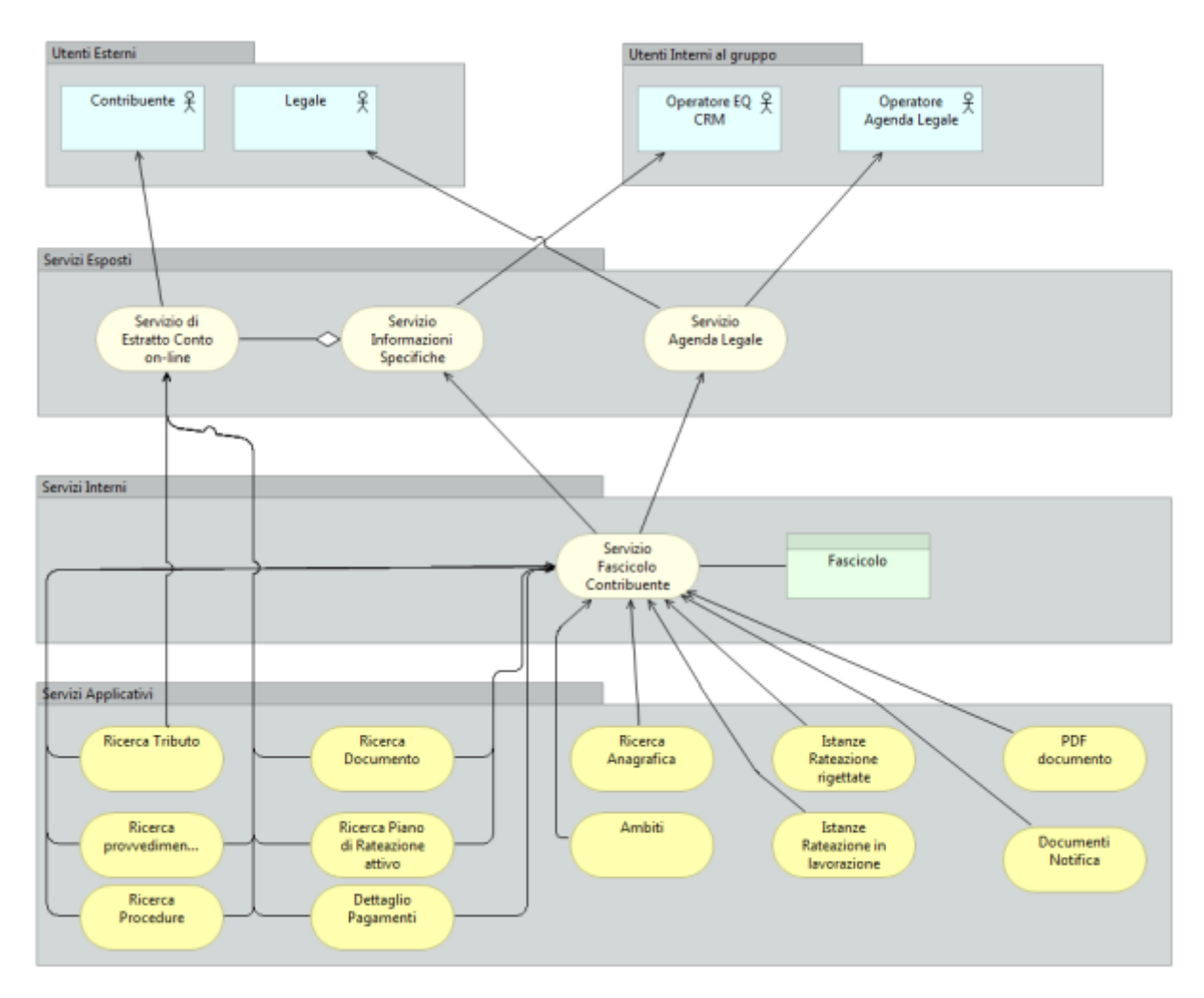

I servizi applicativi esistenti sono stati interfacciati opportunamente tramite un approccio basato su WS. Tutti i servizi sono stati esposti sul sistema EAI (basato sul software Enterprise Service Bus Open Source WSO2) e quindi raccordati tramite il BPS di WSO2 per costruire il servizio "Fascicolo del Contribuente", come anche gli altri mostrati in figura.

Nei programmi di EQ si intende continuare ad aprire in propri servizi informatici in modo analogo a quanto mostrato in **Errore. L'origine riferimento non è stata trovata.**, in modo da realizzare servizi sempre più integrati e cooperanti.

Dal punto di vista tecnico, attualmente non tutti i moduli della suite WSO2 sono utilizzati nell'infrastruttura EQ, in particolare alla data odierna vengono impiegati i seguenti moduli: ESB, Governance Registry, Buiness Process Server, Business Activity Monitor. Sono stati realizzati circa 12 processi BPS e sono gestiti circa 20 web services. È intenzione di EQ, nel tempo, introdurre l'utilizzo di altri moduli della suite quali, ad esempio (non esaustivo) il BRMS, l'Identity Server, i moduli di Security, etc.

## **2.1.2 Le applicazioni oggetto dei servizi**

Nella tabella di seguito riportata sono indicate le caratteristiche delle applicazioni attualmente in uso presso EQ.

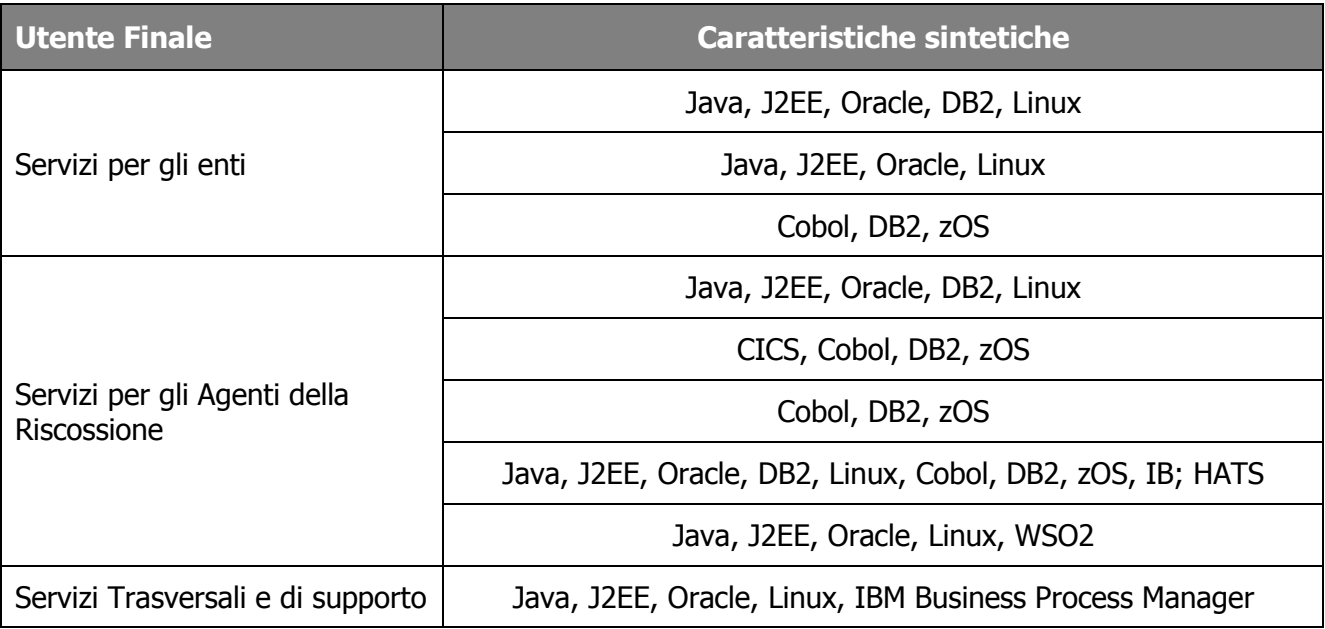

Di seguito si riportano i dettagli delle principali applicazioni per le quali è previsto un colloquio con il sistema di CRM attualmente in uso:

## 2.1.2.1 Portale Istituzionale

## **Descrizione**

Il Portale istituzione Equitalia espone per i propri utenti istituzionali un set di servizi on-line sia di tipo informativo che di tipo dispositivo.

I servizi esposti ai contribuenti interagiscono con le applicazioni legacy di Equitalia, consultando i dati relativi alla posizione dell'utente in materia di riscossione ed aggiornando gli stessi dati con le operazioni effettuate usufruendo del servizio offerto.

Alcune operazioni effettuate dagli utenti sul portale istituzionale sono inoltre passate al sistema di CRM mediante apertura automatica di case già profilati e contenenti tutte le informazioni necessarie a rispondere all'esigenza dell'utente.

## **Architettura**

L'applicazione è sviluppata in opencms ed è installata sui server Sogei.

Alcuni dei servizi offerti sono fruibili mediante autenticazione. L'autenticazione è gestita dal portale di EQ tramite una procedura di SSO custom denominata EQS\_SSO (scritta in Java e fondata su un LDAP di IBM).

## 2.1.2.2 Fascicolo del contribuente

### **Descrizione**

Si tratta di un'applicazione accessibile via web dal portale di Equitalia che ha come utente personale interno di Equitalia (in particolare gli operatori del secondo livello del Customer Service), che ha come obiettivo l'efficientamento delle attività di risposta alle istanze dei contribuenti facilitando la raccolta dei dati relativi alla "storia" esattoriale del contribuente stesso.

L'applicazione si basa sull'infrastruttura SOA di Equitalia ed interagisce con alcuni dei sistemi legacy (mainframe e dipartimentali) per raccogliere i dati del contribuente. Tali dati sono memorizzati in un "fascicolo" documentale che, alla chiusura del "case" del contribuente, viene storicizzato.

L'applicazione può essere invocata sia dal sistema di CRM (Siebel) tramite web service, che dalla Intranet Equitalia tramite interfaccia web.

#### **Architettura**

L'autenticazione è gestita dal portale di Equitalia tramite una procedura di SSO custom denominata EAI (anch'essa scritta in Java e fondata su un LDAP di IBM).

L'applicazione è sviluppata in Java, usando AJAX, il paradigma J2EE, ed è puramente di "presentation". Tutta la logica è sviluppata sotto forma di processi sul BPS dell'infrastruttura SOA che sono invocati tramite web-services. Tali processi interagiscono con i servizi esposti dalle applicazioni di back-end per la raccolta dei dati.

La storicizzazione del "fascicolo documentale" avviene sul sistema documentale di Equitalia basato su Documentum.

L'acceso ai dati è possibile tramite la gestione di pool di connessioni affidate al WAS.

## **Tecnologia e linguaggi**

- Linguaggio: Java, J2EE;
- Infrastruttura SOA: WSO2
- Application Server: IBM WAS
- Database: Oracle RAC 11g e/o DB2 V 7 per zOS
- Sistema operativo Linux Centos,
- Sistema di trasporto dati: SPAZIO Primeur.

#### 2.1.2.3 App Mobile EquiClick

#### **Descrizione**

Il servizio APP Equiclick offre al Contribuente, tramite il proprio dispositivo smartphone/tablet, la possibilità di:

- Utilizzare il servizio Estratto Conto per conoscere la propria posizione debitoria in termini di:
	- informazioni sui documenti di debito, con gli importi attualizzati alla data di consultazione;
	- informazioni sui documenti interamente saldati;
- informazioni su eventuali procedure in corso;
- informazioni sulle eventuali rateizzazioni concesse.
- Pagare un bollettino RAV;
- Pagare una cartella/avviso generando il codice RAV con il quale effettuare il pagamento dell'importo dovuto;
- Rateizzare i documenti con importi inferiori ad Euro 60.000;
- Richiedere la sospensione di un documento;
- Trovare gli sportelli Equitalia più vicini;
- Inviare segnalazioni attraverso la funzione "Contattaci".

L'erogazione dei servizi della APP Equiclick si articola in due aree:

- 1. Servizi ad accesso libero
- 2. Servizi ad accesso autenticato

#### **Servizi ad accesso libero**

Il modello di funzionamento del servizio APP Equiclick a disposizione del Contribuente in area libera è di seguito descritto:

- **Pagamento online di Cartelle / Avvisi / Rav:** Il Contribuente viene reindirizzato al servizio Portale dei Pagamenti dove può procedere all'inserimento manuale degli estremi del documento/Rav e pagare mediante carta di credito.
- **Trova lo sportello:** Il Contribuente, inserita la località o provincia in cui si trova, visualizza l'elenco degli sportelli Equitalia dislocati nel territorio di competenza.

## **Servizi ad accesso autenticato**

Il modello di funzionamento del servizio APP Equiclick a disposizione del Contribuente (persona fisica/giuridica) in area libera è di seguito descritto:

- **Controlla la tua situazione:** Il Contribuente prende visione dei documenti già saldati e quelli da saldare; per questi ultimi, dove sono verificate determinate condizioni, è possibile generare immediatamente il codice RAV e quindi procedere al pagamento.
- **Paga cartelle e avvisi:** Il Contribuente prende visione dei soli documenti da saldare e, per i documenti per cui sono verificate determinate condizioni, può genere il codice RAV e quindi procedere al pagamento.
- **Rateizza il debito:** Il Contribuente può procedere alla rateizzazione del debito oppure prendere visione dei piani approvati.

Il processo di rateizzazione si articola nelle seguenti fasi:

1. il Contribuente prende visione dei documenti rateizzabili e seleziona uno o più documenti (per un totale complessivo che non superi  $\epsilon$  60.000) per i quali procedere;

- 2. Si specifica il numero di rate in cui suddividere l'importo tra quelle messe a disposizione dal sistema;
- 3. Il sistema genera il piano di rateazione e mostra al Contribuente l'importo della prima rata, la scadenza di questa, la data termine del piano ed offre la possibilità di scaricare il dettaglio del piano in formato PDF;
- 4. Il contribuente, per confermare la rateazione, dichiara di trovarsi in temporanea situazione di obiettiva difficoltà, accetta di aver preso visione dell'informativa privacy e conferma l'indirizzo di posta elettronica presso il quale viene recapitato il piano;
- 5. Invio richiesta.
- Richiedi la sospensione: Questo servizio consente al Contribuente di richiedere la sospensione di una cartella allegando documenti utili alla tesi.

Il processo di richiesta sospensione si articola nelle seguenti fasi:

- 1. Selezione della cartella per cui richiedere la sospensione;
- 2. Selezione della motivazione di sospensione;
- 3. Inserimento allegati a sostegno della motivazione di sospensione;
- 4. Conferma proprio indirizzo mail e presa visione dell'informativa privacy;
- 5. Invio richiesta.
- **Contattaci:** Il servizio Contattaci mette a disposizione del Contribuente un modulo per richiedere informazioni riguardanti la sua situazione debitoria, segnalare malfunzionamenti dei servizi o dell'APP stessa.

L'utente che intende utilizzare il servizio deve:

- 6. Selezionare il motivo della segnalazione tra quelli presenti;
- 7. Scrivere la descrizione della segnalazione;
- 8. Allegare eventuali file;
- 9. Indicare il proprio numero di telefono per poter essere ricontattato;
- 10. Confermare la presa visione dell'informativa privacy oltre al proprio indirizzo di posta elettronica;
- 11. Inviare la richiesta.

#### **Il mio profilo**

Il Mio Profilo è l'area in cui il Contribuente può impostare i propri contatti telefonici ed e-mail per la ricezione di notifiche da parte di Equitalia.

E' inoltre possibile impostare le notifiche e-mail/SMS per ogni servizio che prevede tale funzionalità.

#### **Architettura**

L'accesso alle funzionalità dell'APP Equiclick è consentito previo download dai rispettivi Store dei dispositivi.

Alcune funzionalità offerte dall'APP richiedono l'accesso all'area riservata mediante credenziali dell'Agenzia delle Entrate o credenziali SPID.

L'app è sviluppata interamente in HTML5. Tutta la logica di backend è sviluppata sotto forma di processi sul BPS dell'infrastruttura SOA che sono invocati tramite web-services. Tali processi interagiscono con i servizi esposti dalle applicazioni di back-end per la raccolta dei dati.

L'acceso ai dati è possibile tramite la gestione di pool di connessioni affidate al WAS.

#### **Tecnologia e linguaggi**

- Linguaggio: Java, J2EE;
- Infrastruttura SOA: WSO2
- Application Server: IBM WAS
- Database: Oracle RAC 11g e/o DB2 V 7 per zOS
- Sistema operativo Linux Centos,

#### **2.1.3 Ambienti**

EQ si è dotata di vari ambienti software che sono via via coinvolti nelle fasi del ciclo di vita del software.

#### 2.1.3.1 Ambiente di sviluppo

L'ambiente di sviluppo è utilizzato solo per gli sviluppi svolti presso EQ. È composto da vari moduli software che sono elencati nel successivo capitolo [2.1.4.](#page-41-0)

In generale il Fornitore non avrà accesso a questo ambiente, salvo diverso accordo scritto.

#### 2.1.3.2 Ambiente di test

L'ambiente di test è quello sul quale viene effettuato il primo rilascio e sul quale EQ effettua le verifiche di corrispondenza tra il software oggetto di rilascio e quanto richiesto.

Sull'ambiente di test è in genere eseguita la prima prova di vulnerabilità del software (quando applicabile e comunque su tutte le applicazioni con interfaccia su Internet).

#### 2.1.3.3 Ambiente di collaudo

Una volta completati con esito positivo i test, il software realizzato è installato da personale EQ nell'ambiente di collaudo.

L'ambiente di collaudo è strutturato come quello di esercizio, ma il dimensionamento degli apparati è più ridotto.

Sull'ambiente di collaudo sarà eseguita la prova di vulnerabilità del software (quando applicabile e comunque su tutte le applicazioni con interfaccia su Internet).

#### 2.1.3.4 Ambiente di esercizio

I software che hanno superato il collaudo sono messi in esercizio a cura di EQ con l'eventuale supporto del fornitore (su richiesta di EQ).

Sull'ambiente di esercizio è ripetuta la prova di vulnerabilità del software (quando applicabile e comunque su tutte le applicazioni con interfaccia su Internet).

## <span id="page-41-0"></span>**2.1.4 Sistemi e tecnologie**

#### 2.1.4.1 Ambiente mainframe

I processi core di EQ sono eseguiti su ambiente zOS installato fisicamente da un outsourcer e gestito da EQ in sinergia con l'outsourcer.

La seguente tabella riporta per ciascun ambiente mainframe i prodotti (e le relative versioni) installati.

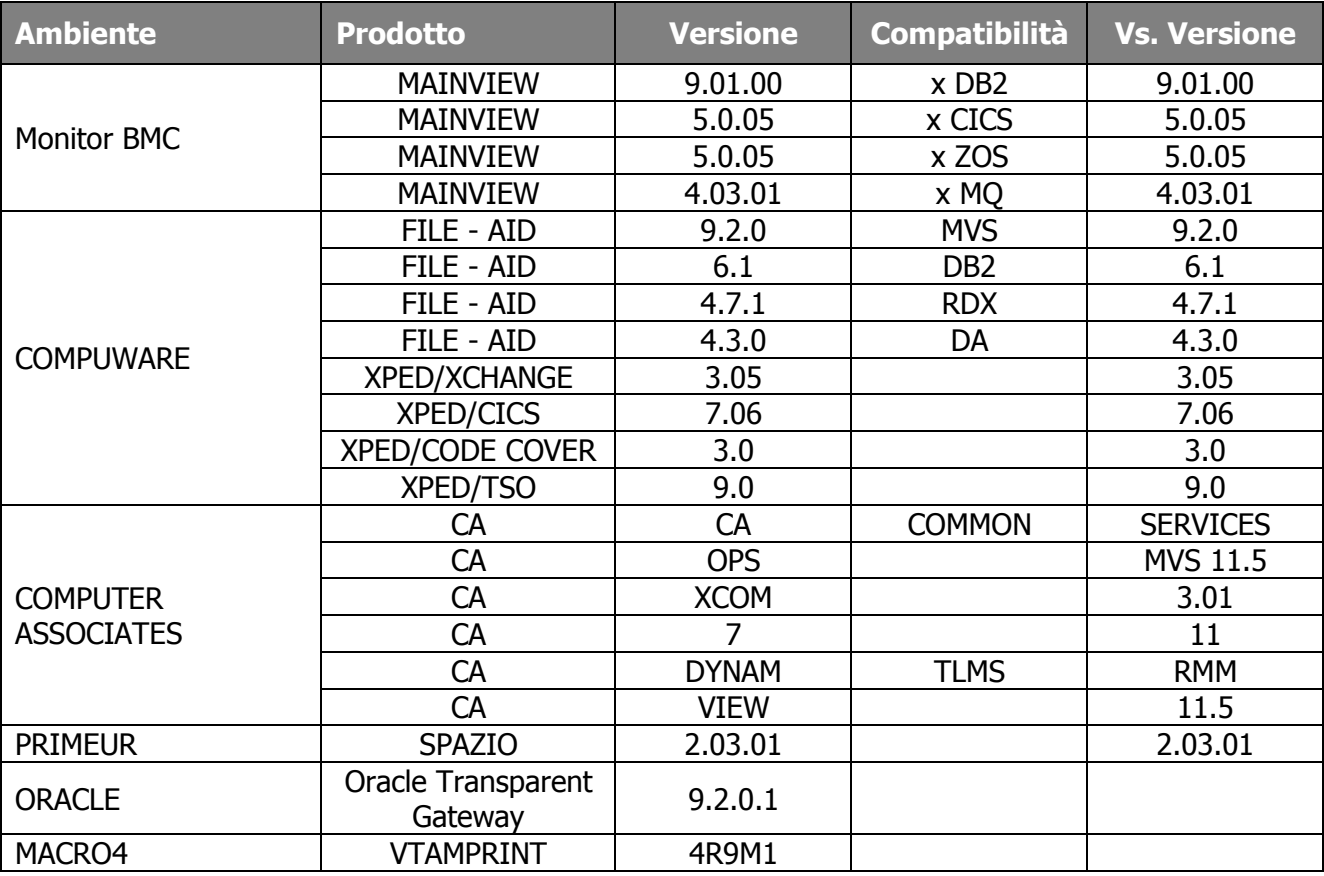

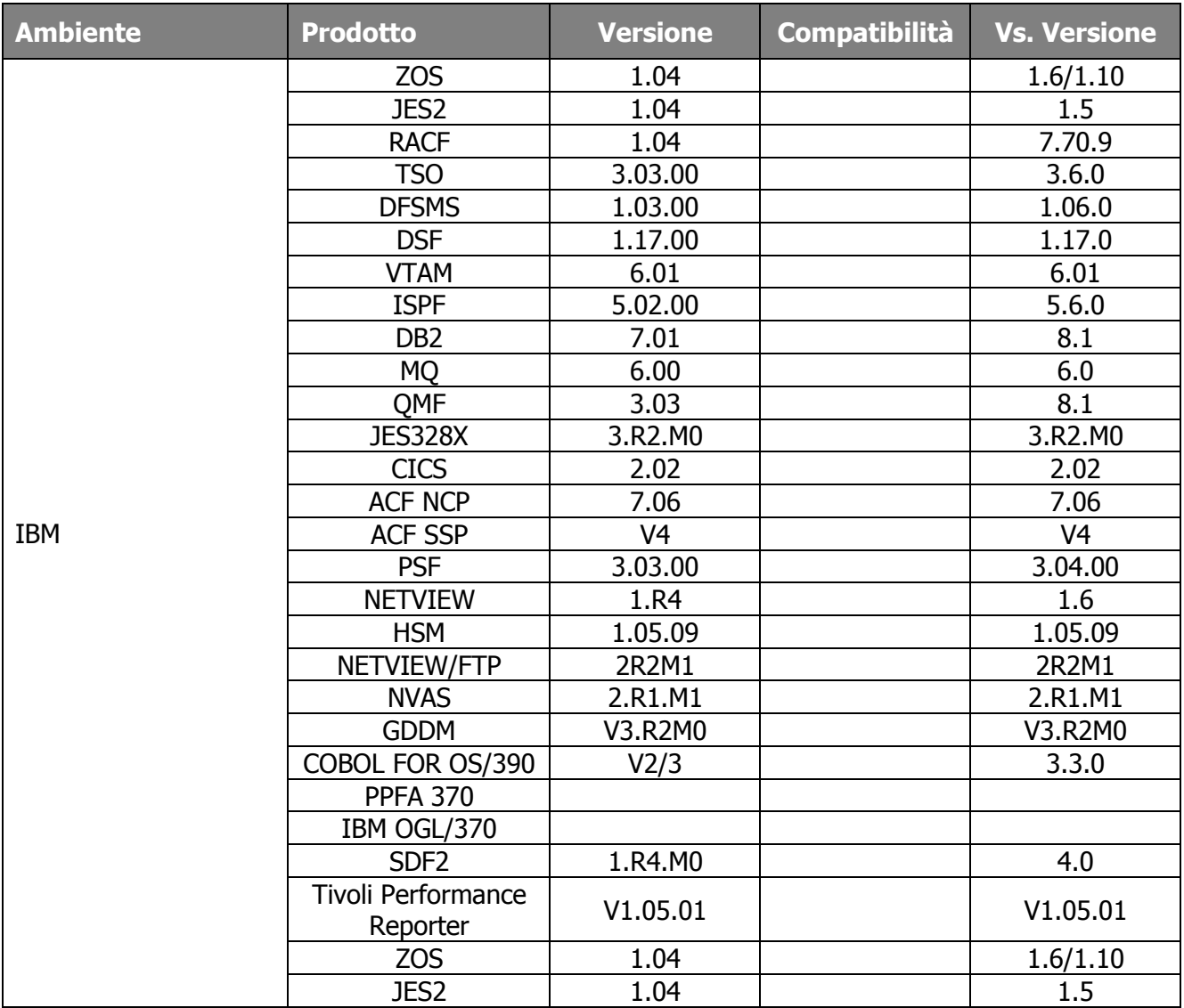

## 2.1.4.2 Ambiente Web

L'ambiente web di EQ è basato su hardware e software "open" ed è installato fisicamente in EQ. La tabella seguente fornisce un quadro di massima di quanto è impiegato.

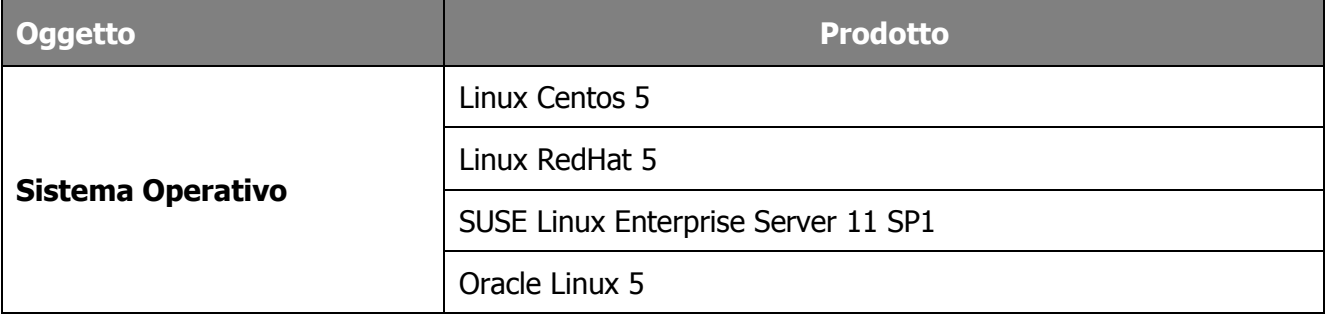

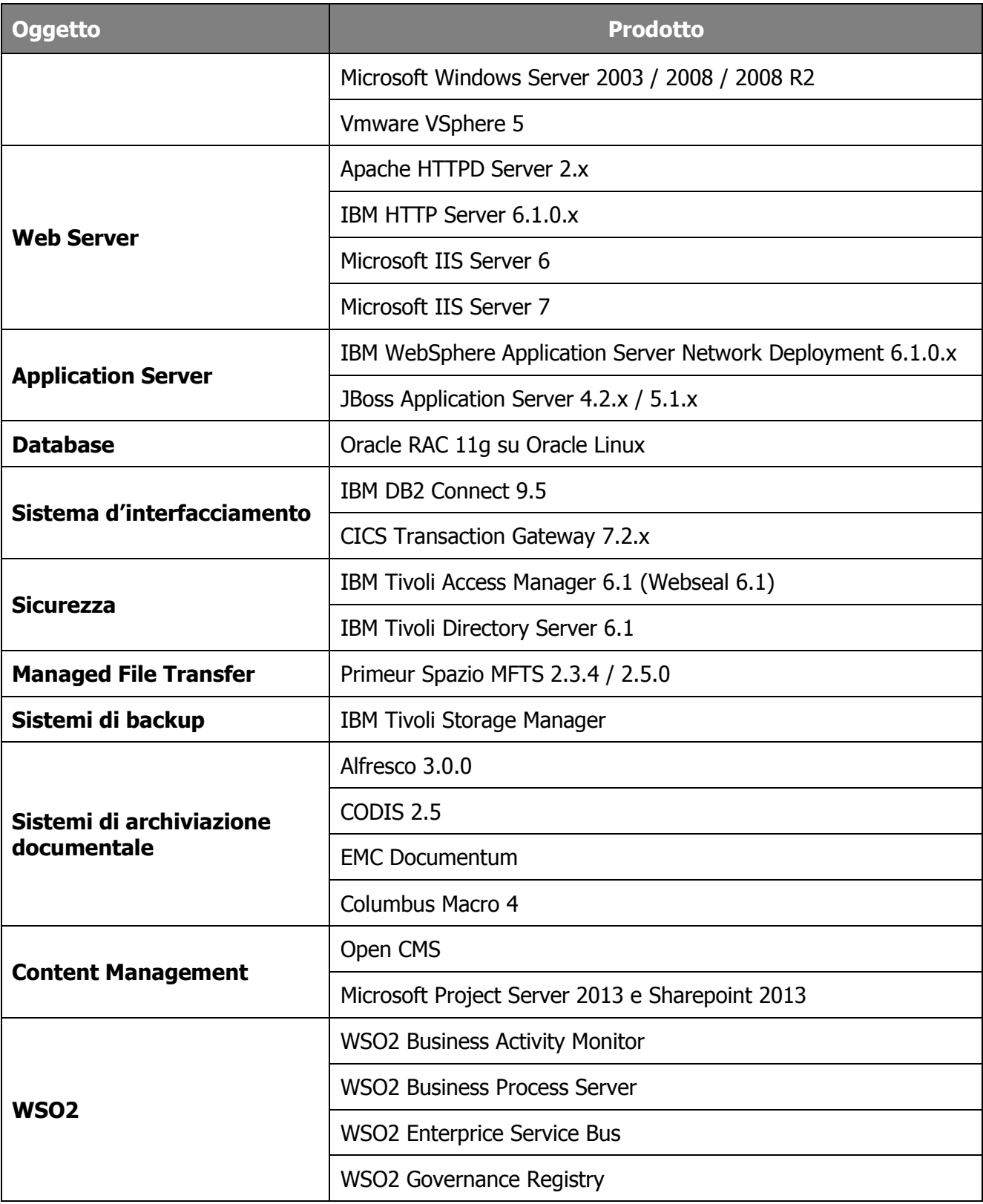